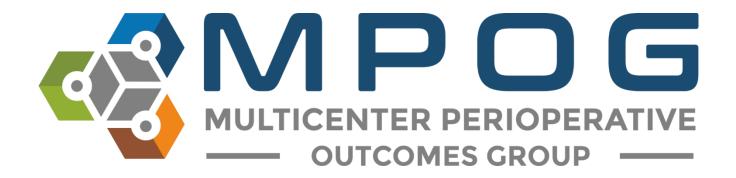

# **Data Review:** Case Viewer

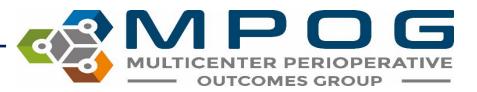

## **Case Viewer Overview**

The MPOG Case Viewer application displays individual case data in a standardized way, similar to an anesthesia information management system (AIMS) but agnostic to the electronic health record used by the participating site.

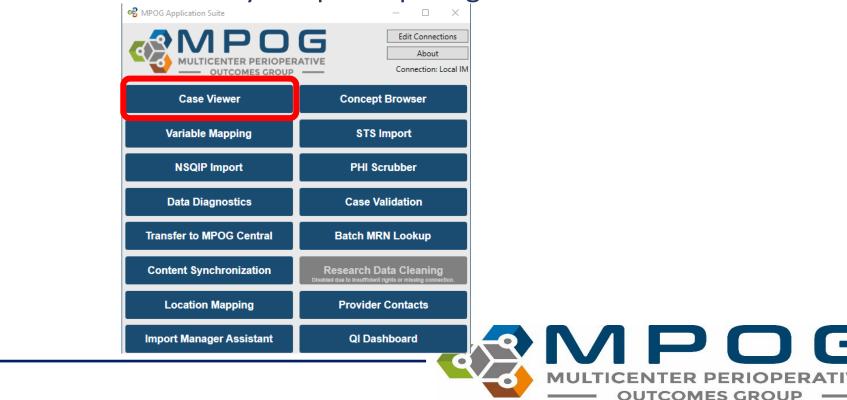

### 🔹 MPOG Case Viewer

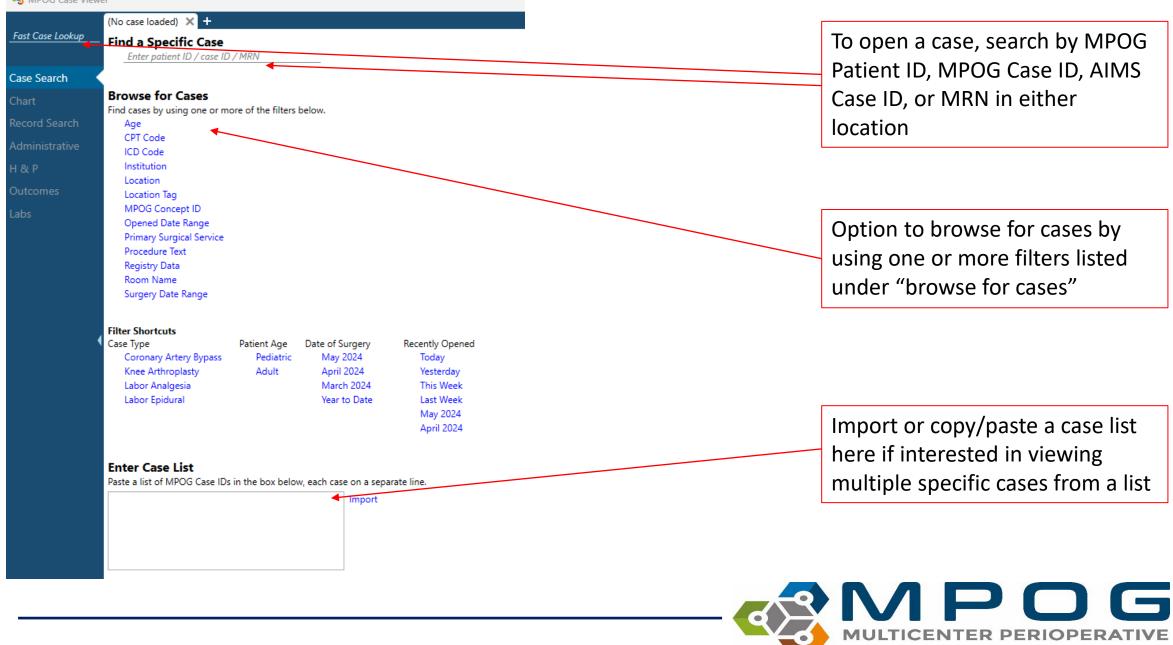

Contact: support@mpog.zendesk.com

**OUTCOMES GROUP** 

## View Multiple Cases from Case List

Enter a list of MPOG Case IDs in the box, one per line, and click "Import". A case will open.

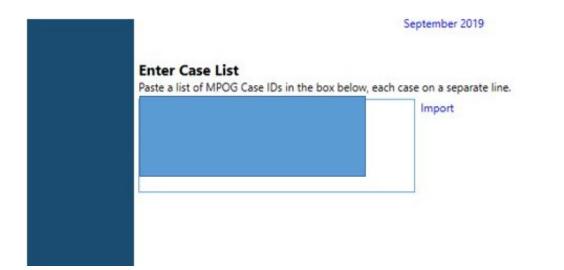

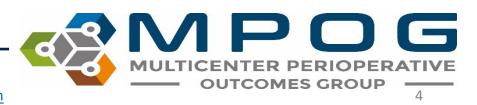

## Using the Case List

- Arrows appear along the bottom of the left hand column to scroll between cases. If a case number is known (ex: you want to go to case 50 of 100), use the text field to type the desired case number.
- When scrolling through cases using this feature, any 'Sections' opened in the case view (see 'Sections' slide) will remain open
- User will remain in the same section of the chart when scrolling between cases

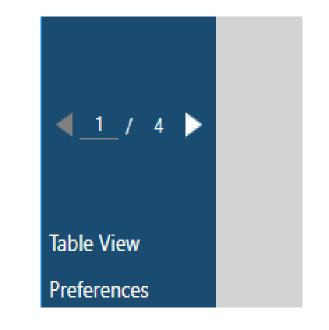

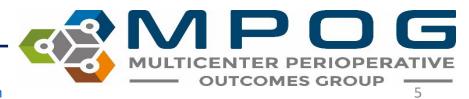

## Search by Filter

### Browse for Cases

Find cases by using one or more of the filters below.

| Age                      |
|--------------------------|
| CPT Code                 |
| ICD Code                 |
| Institution              |
| Location                 |
| Location Tag             |
| MPOG Concept ID          |
| Opened Date Range        |
| Primary Surgical Service |
| Procedure Text           |
| Registry Data            |
| Room Name                |
| Surgery Date Range       |
|                          |

### Filter Shortcuts

| Case Type              | Patient Age | Date of Surgery | Recently Opened |
|------------------------|-------------|-----------------|-----------------|
| Coronary Artery Bypass | Pediatric   | May 2024        | Today           |
| Knee Arthroplasty      | Adult       | April 2024      | Yesterday       |
| Labor Analgesia        |             | March 2024      | This Week       |
| Labor Epidural         |             | Year to Date    | Last Week       |
|                        |             |                 | May 2024        |
|                        |             |                 | April 2024      |

- Age Search for cases by specific age ranges
- **CPT code** Search for cases that include a specific CPT code.
- ICD code Search for cases that include a specific ICD code
- **MPOG Concept ID** Lists all cases that have a specific MPOG concept documented.
  - Without other filters, searching by MPOG Concept ID may take awhile. Consider adding a date range filter.
- **Location** Allows users to search for procedures done at a specific location at their site based on Location Mapping (Module: Getting Started: Location Mapping)
- Location Tag Allows users to search by tags applied in Location Mapping
- **Opened Date Range -** This will generate a list of cases that the user previously opened during that time period.
- **Primary Surgical Service** Allows users to search by the primary surgical service associated with each case
- **Procedure Text** Searches for matches in the Procedure Text field associated with a case (e.g., CABG)
- **Registry Data** Lists all cases that include data from MSQC, NSQIP, STS Adult Cardiac, STS Congenital Heart and STS General Thoracic
- **Room Name** Allows user to search for cases based on room (based on room) names in Location Mapping)
- **Surgery Date Range** Search for cases that occurred between specific dates.

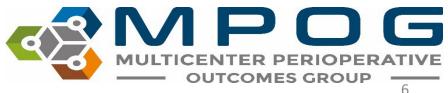

## Search By Filter

### **Browse for Cases**

| Find cases by using one or mo                | re of the filters below.                                                                                                    |          |
|----------------------------------------------|----------------------------------------------------------------------------------------------------|----------|
| Age                                          | From 50 to 90 years old                                                                                                    | ×        |
| CPT Code                                     |                                                                                                    |          |
| ICD Code                                     |                                                                                                    |          |
| Institution                                  |                                                                                                    |          |
| Location                                     |                                                                                                    |          |
| Location Tag                                 |                                                                                                    |          |
| MPOG Concept ID                              | 3011<br>Warning: Without other filters,<br>searching by MPOG Concept ID can<br>be slow and may time out. Consider<br>adding date range filter. | ×        |
| Opened Date Range                            |                                                                                                    |          |
| Primary Surgical Service                     | Cardiac ~                                                                                                    | ×        |
| Procedure Text<br>Registry Data<br>Room Name |                                                                                                    |          |
| Surgery Date Range                           | From 9/1/2023                                                                                                    | ×        |
|                                              | To 12/31/2023 15                                                                                                    | ]        |
| Filter Shortcuts<br>Case Type                | Patient Age Date of Surgery Recently                                                                                                    | / Opened |

Pediatric

Adult

May 2024

April 2024

March 2024

Year to Date

Today

Yesterday

This Week

Last Week May 2024 April 2024 Multiple filters may be applied at a time to narrow down a case list. The "Search Results" pane will automatically update a list of cases as filters are added.

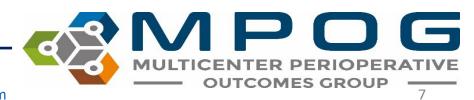

Last Updated: 5/6/2024

Coronary Artery Bypass

Knee Arthroplasty

Labor Analgesia

Labor Epidural

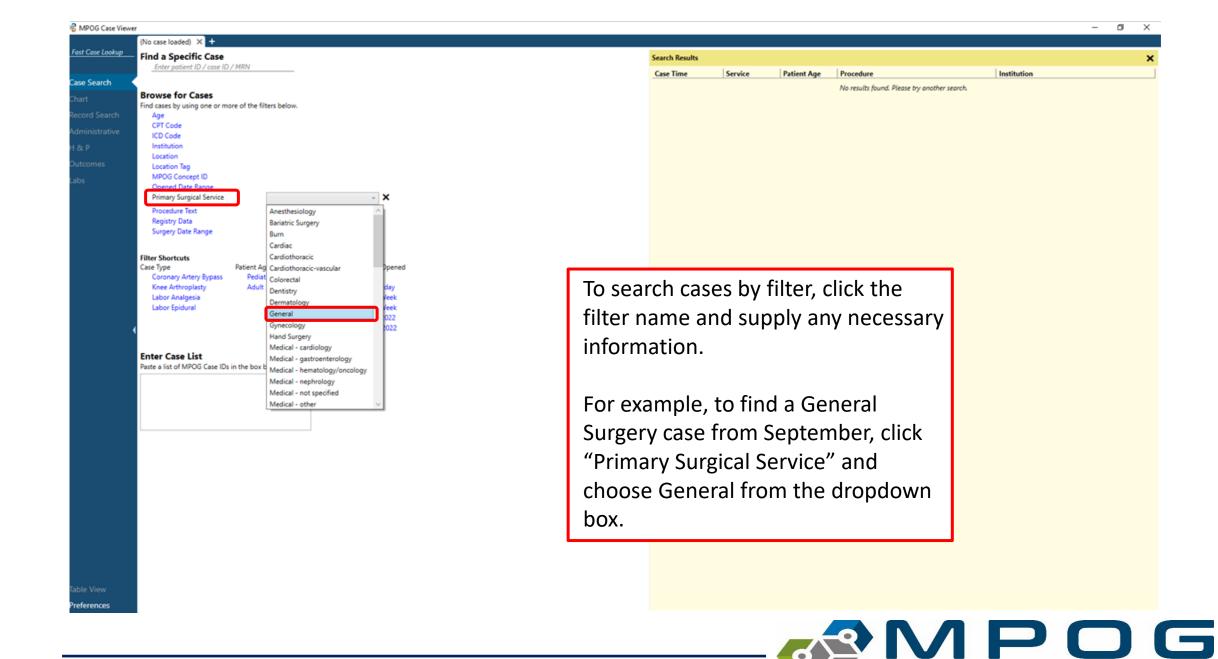

Last Updated: 5/6/2024

Contact: support@mpog.zendesk.com

8

MULTICENTER PERIOPERATIVE

#### 🤹 MPOG Case Viewe

Fast (

|            | (No case loaded) 🗙 🕇                                                                                                    |                               | ĺ    |
|------------|----------------------------------------------------------------------------------------------------|-------------------------------|------|
| ase Lookup | Find a Specific Case<br>Enter patient ID / case ID / MRN                                                                                     |                               |      |
| Search 🤇   |                                                                                                    |                               |      |
|            | Browse for Cases<br>Find cases by using one or more of the fil<br>Age<br>CPT Code<br>ICD Code<br>Location<br>Location Tag<br>MPOG Concept ID | lters below.                  |      |
|            | Opened Date Range<br>Primary Surgical Service<br>Procedure Text<br>Registry Data<br>Room Name                                                | General                       | ~ X  |
|            | Surgery Date Range                                                                                                    | From 9/1/2023<br>To 9/30/2023 | 15 X |

### Filter Shortcuts

| Case Type              | Patient Age | Date of Surgery | Recently Opene |
|------------------------|-------------|-----------------|----------------|
| Coronary Artery Bypass | Pediatric   | May 2024        | Today          |
| Knee Arthroplasty      | Adult       | April 2024      | Yesterday      |
| Labor Analgesia        |             | March 2024      | This Week      |
| Labor Epidural         |             | Year to Date    | Last Week      |
|                        |             |                 | May 2024       |
|                        |             |                 | April 2024     |

| Enter Case List                                          |                       |
|----------------------------------------------------------|-----------------------|
| Paste a list of MPOG Case IDs in the box below, each cas | e on a separate line. |
|                                                          | Import                |

Next, filter down to September cases by clicking "Surgery Date Range" and specifying 9/1/2023 to 9/30/2023.

Click 'Enter' to apply the filter

After these filters are applied, you can see General Surgery cases in September in the Search Results Pane to the Right

| earch Results   |         |             |           |  |      |   |
|-----------------|---------|-------------|-----------|--|------|---|
| ase Time        | Service | Patient Age | Procedure |  | Room |   |
| 9-01-2023 09:59 | General |             |           |  |      |   |
| 9-01-2023 15:00 | General |             |           |  |      | i |
| 9-01-2023 10:10 | General |             |           |  |      |   |
| 9-01-2023 13:18 | General |             |           |  |      |   |
| 9-01-2023 07:30 | General |             |           |  |      |   |
| 9-01-2023 07:30 | General |             |           |  |      |   |
| -01-2023 11:03  | General |             |           |  |      |   |
| 9-01-2023 12:05 | General |             |           |  |      |   |
| 0-01-2023 14:00 | General |             |           |  |      |   |
| -01-2023 15:42  | General |             |           |  |      |   |
| -01-2023 18:59  | General |             |           |  |      |   |
| 9-02-2023 07:30 | General |             |           |  |      |   |
| 9-02-2023 09:00 | General |             |           |  |      |   |
| 9-02-2023 08:30 | General |             |           |  |      |   |
| 9-02-2023 12:25 | General |             |           |  |      |   |
| 9-02-2023 17:00 | General |             |           |  |      |   |
| 9-03-2023 07:59 | General |             |           |  |      |   |
| 9-03-2023 09:30 | General |             |           |  |      |   |
| 9-03-2023 11:00 | General |             |           |  |      |   |
| 9-03-2023 10:25 | General |             |           |  |      |   |
| 9-03-2023 01:50 | General |             |           |  |      |   |
| 0-03-2023 06:00 | General |             |           |  |      |   |
|                 |         |             |           |  |      |   |

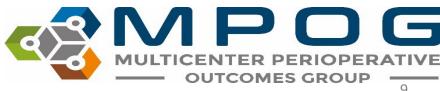

### 🚭 MPOG Case Viewer

|                  | (No case loaded) 🗙 🕂                                                                          |                                   |                                                                                                    |                                                                                           |
|------------------|-----------------------------------------------------------------------------------------------|-----------------------------------|----------------------------------------------------------------------------------------------------|-------------------------------------------------------------------------------------------|
| Fast Case Lookup | Find a Specific Case                                                                          | / MRN                             |                                                                                                    |                                                                                           |
| Case Search      |                                                                                               |                                   |                                                                                                    |                                                                                           |
| Chart            | Browse for Cases<br>Find cases by using one or me                                             | ore of the filters                | below                                                                                              |                                                                                           |
| Record Search    | Age                                                                                           |                                   |                                                                                                    |                                                                                           |
| Administrative   | CPT Code<br>ICD Code                                                                          |                                   |                                                                                                    |                                                                                           |
| H & P            | Location                                                                                      |                                   |                                                                                                    |                                                                                           |
| Outcomes         | Location Tag<br>MPOG Concept ID                                                               | 50                                | 002, 10377, 10007                                                                                  | ×                                                                                         |
| Labs             |                                                                                               | Wa<br>sea<br>be                   | rning: Without other fi<br>irching by MPOG Conc<br>slow and may time ou<br>ding date range filter. | ept ID can                                                                                |
|                  | Opened Date Range                                                                             |                                   |                                                                                                    |                                                                                           |
|                  | Primary Surgical Service                                                                      |                                   |                                                                                                    |                                                                                           |
|                  | Procedure Text<br>Registry Data                                                               |                                   |                                                                                                    |                                                                                           |
|                  | Surgery Date Range                                                                            |                                   |                                                                                                    |                                                                                           |
|                  |                                                                                               |                                   |                                                                                                    |                                                                                           |
|                  | Filter Shortcuts                                                                              |                                   |                                                                                                    |                                                                                           |
|                  | Case Type<br>Coronary Artery Bypass<br>Knee Arthroplasty<br>Labor Analgesia<br>Labor Epidural | Patient Age<br>Pediatric<br>Adult | Date of Surgery<br>May 2022<br>April 2022<br>March 2022<br>Year to Date                            | Recently Opened<br>Today<br>Yesterday<br>This Week<br>Last Week<br>May 2022<br>April 2022 |
|                  | Enter Case List<br>Paste a list of MPOG Case IDs                                              | in the box belo                   | w, each case on a sepa                                                                             | arate line.                                                                               |

"MPOG Concept ID" filter allows for finding cases based on one or multiple concepts being present on the case

To search by multiple concept IDs, use a comma between IDs

## MULTICENTER PERIOPERATIVE OUTCOMES GROUP

Last Updated: 5/6/2024

Contact: <a href="mailto:support@mpog.zendesk.com">support@mpog.zendesk.com</a>

# Opening a Case

 Double click or right click on a case in the Search Results pane to open. Case viewer will open to the "Chart" Tab.
 PHI has been removed for the purposes of this guide.

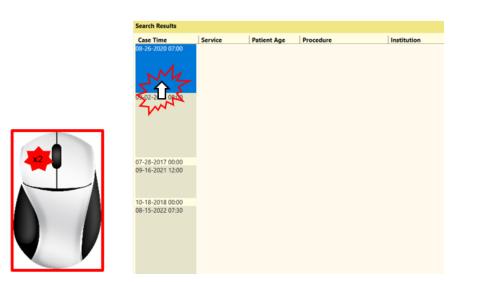

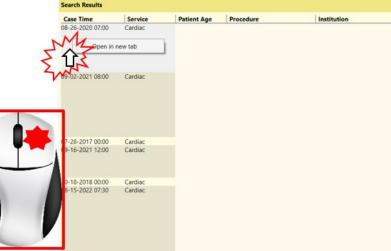

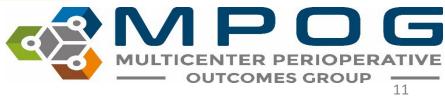

Contact: <a href="mailto:support@mpog.zendesk.com">support@mpog.zendesk.com</a>

## **Chart View**

### 🚭 MPOG Case Viewer

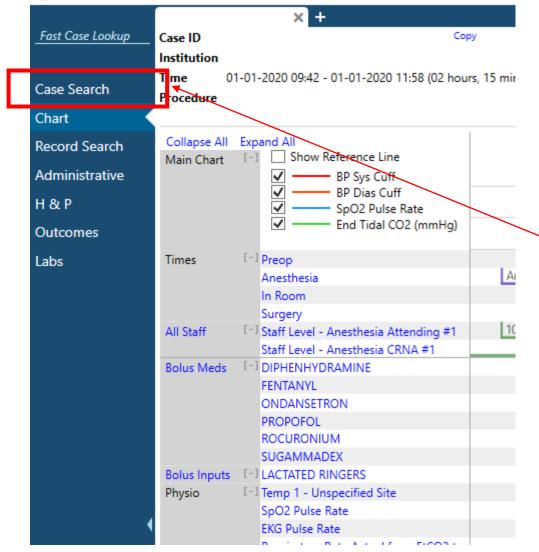

To return to the case list generated in the previous step, click "Case Search" in the upper left hand corner at any time while the case is open

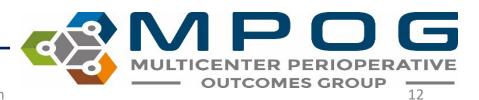

MPOG Case Viewer

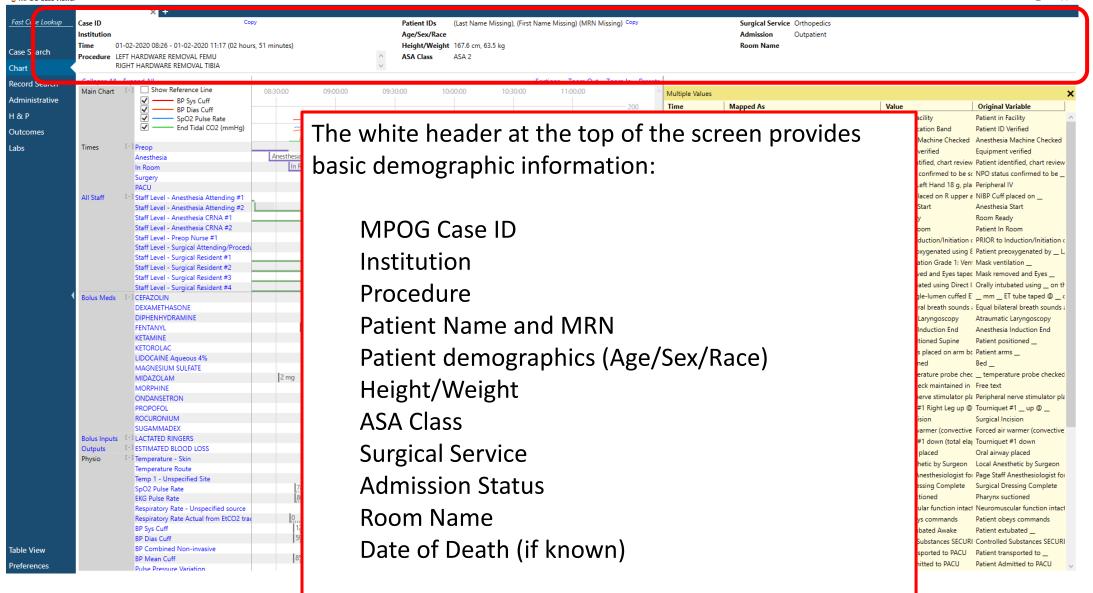

Contact: support@mpog.zendesk.com

13

TER PERIOPERATIVE

**OUTCOMES GROUP** 

MU

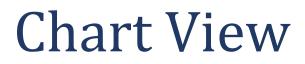

### The MRN and MPOG Case ID can be copied using the 'Copy' button

| Case ID            | Сору | Patient IDs (Last Name Missing), (First Name Missing) (MRN Missing | ) Сору |  |
|--------------------|------|--------------------------------------------------------------------|--------|--|
| • •• • • • • • • • | <br> |                                                                    |        |  |

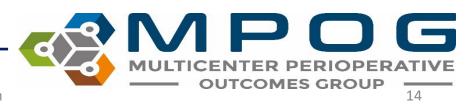

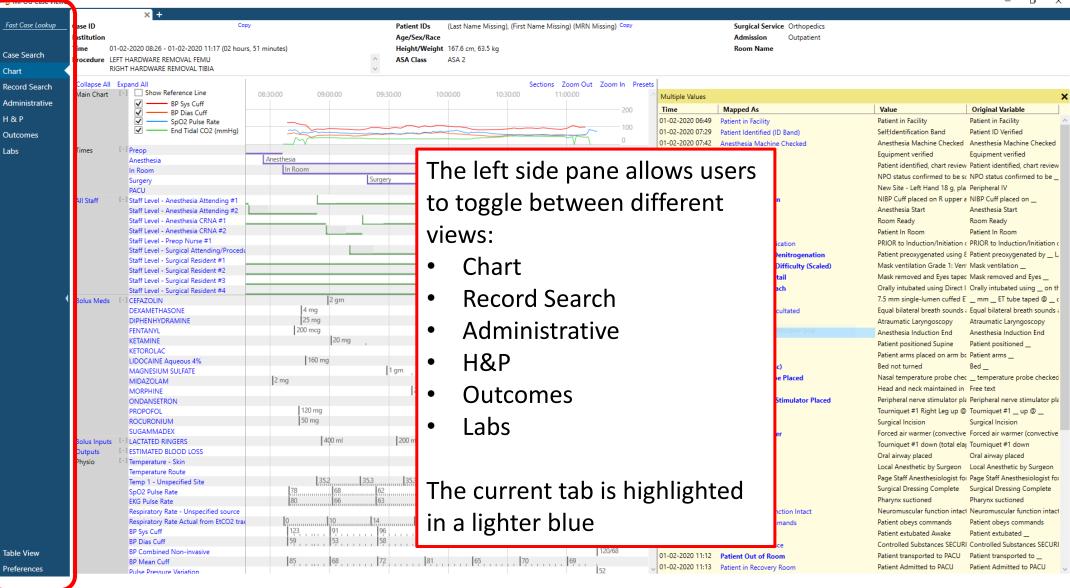

 $\mathbf{D}\mathbf{G}$ 

15

MULTICENTER PERIOPERATIVE

| Record Search<br>Administrative<br>H & P<br>Outcomes | Collapse All<br>Main Chart | Expa<br>[-] |
|------------------------------------------------------|----------------------------|-------------|
| Labs                                                 | Times                      | [-1]        |
|                                                      | All Staff                  | [-]         |
| •                                                    | Bolus Meds                 | [-]         |
|                                                      | Bolus Inputs               | [-]         |
|                                                      | Outputs                    | [-]         |
|                                                      | Physio                     | [-]         |

 For viewing on smaller laptop screens, the blue panel can be collapsed to save space by using the small arrow

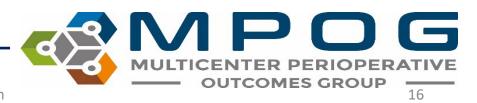

o × \_

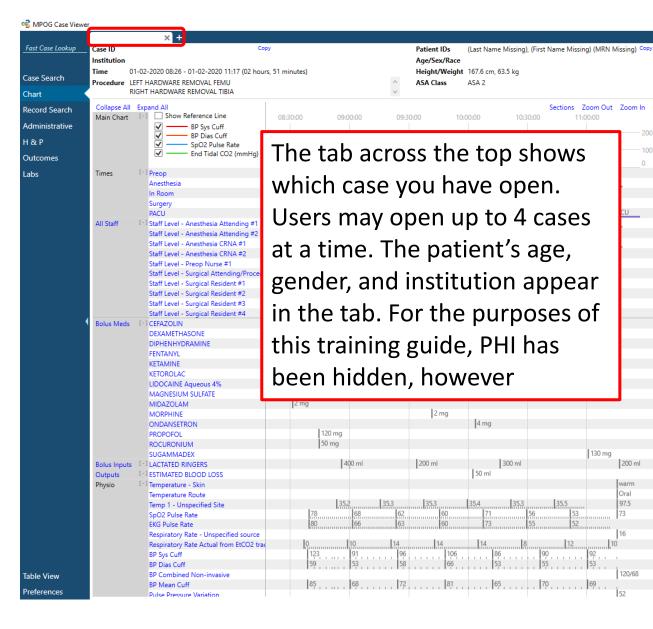

|        |   | Multiple Values  |                                      |                                  |                                  |
|--------|---|------------------|--------------------------------------|----------------------------------|----------------------------------|
| 200    |   | Time             | Mapped As                            | Value                            | Original Variable                |
|        |   | 01-02-2020 06:49 | Patient in Facility                  | Patient in Facility              | Patient in Facility              |
| 100    |   | 01-02-2020 07:29 | Patient Identified (ID Band)         | Self;Identification Band         | Patient ID Verified              |
| 0      |   | 01-02-2020 07:42 | Anesthesia Machine Checked           | Anesthesia Machine Checked       | Anesthesia Machine Checked       |
|        |   | 01-02-2020 07:42 | Equipment Verified                   | Equipment verified               | Equipment verified               |
|        |   | 01-02-2020 07:53 | Patient Identified                   | Patient identified, chart review | Patient identified, chart review |
|        |   | 01-02-2020 07:53 | NPO Verification                     | NPO status confirmed to be so    | NPO status confirmed to be _     |
| cu     |   | 01-02-2020 07:54 | IV Access (Misc)                     | New Site - Left Hand 18 g, pla   | Peripheral IV                    |
|        |   | 01-02-2020 08:09 | NIBP Cuff Location                   | NIBP Cuff placed on R upper a    |                                  |
|        |   | 01-02-2020 08:26 | Anesthesia Start                     | Anesthesia Start                 | Anesthesia Start                 |
|        |   | 01-02-2020 08:31 | Room Ready                           | Room Ready                       | Room Ready                       |
|        |   | 01-02-2020 08:36 | Patient in Room                      | Patient In Room                  | Patient In Room                  |
|        |   | 01-02-2020 08:39 | Pre-Induction Verification           | PRIOR to Induction/Initiation of | PRIOR to Induction/Initiation of |
|        |   | 01-02-2020 08:41 | Preoxygenation/Denitrogenation       | Patient preoxygenated using 8    | Patient preoxygenated by _ L     |
|        |   | 01-02-2020 08:44 | Mask Ventilation Difficulty (Scaled) | Mask ventilation Grade 1: Ven    |                                  |
|        |   | 01-02-2020 08:44 | Eve Protection Detail                | Mask removed and Eyes taped      |                                  |
|        |   | 01-02-2020 08:47 | Intubation Approach                  |                                  | Orally intubated using _ on th   |
|        |   | 01-02-2020 08:47 | Intubation Tube                      | · · ·                            | mmET tube taped @c               |
|        |   | 01-02-2020 08:47 | Breath Sounds Auscultated            | 2                                | Equal bilateral breath sounds a  |
|        |   | 01-02-2020 08:47 | Atraumatic                           | Atraumatic Laryngoscopy          | Atraumatic Laryngoscopy          |
|        |   | 01-02-2020 08:47 | Induction End Window Snip            | Anesthesia Induction End         | Anesthesia Induction End         |
|        |   | 01-02-2020 08:52 | Patient Position                     | Patient positioned Supine        | Patient positioned               |
|        |   | 01-02-2020 08:52 | Arm Position                         | Patient arms placed on arm bo    | . –                              |
|        |   | 01-02-2020 08:52 | Table Turned (Misc)                  | Bed not turned                   | Bed                              |
|        |   | 01-02-2020 08:52 | Temperature Probe Placed             |                                  | temperature probe checked        |
|        |   | 01-02-2020 08:53 | Free Text Note                       | Head and neck maintained in      |                                  |
|        |   | 01-02-2020 08:55 | Peripheral Nerve Stimulator Placed   |                                  | Peripheral nerve stimulator pla  |
|        |   | 01-02-2020 08:33 | Tourniquet Up                        | Tourniquet #1 Right Leg up @     |                                  |
|        |   | 01-02-2020 09:18 | Procedure Start                      | Surgical Incision                | Surgical Incision                |
| 1      |   | 01-02-2020 09:18 | Convective Warmer                    | -                                | Forced air warmer (convective    |
| 200 ml |   | 01-02-2020 09:28 |                                      |                                  |                                  |
|        |   |                  | Tourniquet Down                      | Tourniquet #1 down (total elap   |                                  |
| warm   |   | 01-02-2020 10:30 | Oral Airway Placed                   | Oral airway placed               | Oral airway placed               |
| Oral   |   | 01-02-2020 10:32 | Local Infiltration                   | Local Anesthetic by Surgeon      |                                  |
| 97.5   |   | 01-02-2020 11:00 | Emergence (Misc)                     |                                  | Page Staff Anesthesiologist for  |
| 73     |   | 01-02-2020 11:00 | Procedure End                        | Surgical Dressing Complete       | Surgical Dressing Complete       |
| Les.   |   | 01-02-2020 11:06 |                                      | Pharynx suctioned                | Pharynx suctioned                |
| 16     |   | 01-02-2020 11:10 |                                      |                                  | Neuromuscular function intact    |
| 10     |   | 01-02-2020 11:10 | ratione obeys commands               | Patient obeys commands           | Patient obeys commands           |
|        |   | 01-02-2020 11:10 | Patient Extubated                    | Patient extubated Awake          | Patient extubated                |
| 120/68 |   | 01-02-2020 11:12 |                                      |                                  | Controlled Substances SECURI     |
|        |   | 01-02-2020 11:12 | Patient Out of Room                  | Patient transported to PACU      | Patient transported to _         |
| 52     | ~ | 01-02-2020 11:13 | Patient in Recovery Room             | Patient Admitted to PACU         | Patient Admitted to PACU         |

Surgical Service Orthopedics

Outpatient

Admission

Room Name

MU TICEN ER **OUTCOMES GROUP** 17

Contact: support@mpog.zendesk.com

130 mg

Fast Case Lookup Case ID Copy Patient IDs (Last Name Missing), (First Name Missing) (MRN Missing) Copy Surgical Service Orthopedics Institution Age/Sex/Race Admission Outpatient Height/Weight 167.6 cm. 63.5 kg Time 01-02-2020 08:26 - 01-02-2020 11:17 (02 hours, 51 minutes) Room Name Case Search Procedure LEFT HARDWARE REMOVAL FFMU ASA 2 ASA Class RIGHT HARDWARE REMOVAL TIBIA Chart Collapse All Expand All Sections Zoom Out Zoom In Presets Record Search Show Reference Line Main Chart 08:30:00 09:00:00 09:30:00 Multiple Values Administrative BP Sys Cuff Mapped As Value **Original Variable** Time BP Dias Cuff H & P SpO2 Pulse Rate 01-02-2020 06:49 Patient in Facility Patient in Facility Patient in Facility End Tidal CO2 (mmHg) 01-02-2020 07:29 Patient Identified (ID Band) Self;Identification Band Patient ID Verified Outcomes 1-02-2020 07:42 Anesthesia Machine Checked Anesthesia Machine Checked Anesthesia Machine Checked [-] Preop Labs Times -02-2020 07:42 Equipment verified Equipment verified Equipment Verified 01-02-2020 07:53 Patient Identified Patient identified, chart review Patient identified, chart review In Room In Room 01-02-2020 07:53 NPO Verification NPO status confirmed to be sc NPO status confirmed to be Surgery Surgery 01-02-2020 07:54 New Site - Left Hand 18 g. pla Peripheral IV PACU IV Access (Misc) PACU 01-02-2020 08:09 NIBP Cuff placed on R upper a NIBP Cuff placed on \_ All Staff Cuff Location [-] Staff Level - Anesthesia Attending #1 01-02-2020 08:26 Anesthesia Start Anesthesia Start Staff Level - Anesthesia Attending #2 Anesthesia Start Staff Level - Anesthesia CRNA #1 01-02-2020 08:31 Room Ready Room Ready Room Ready Staff Level - Anesthesia CRNA #2 01-02-2020 08:36 Patient In Room Patient In Room Patient in Roon Staff Level - Preop Nurse #1 01-02-2020 08:39 PRIOR to Induction/Initiation c PRIOR to Induction/Initiation of Pre-Induction Verification Staff Level - Surgical Attending/Procedu 01-02-2020 08:41 Patient preoxygenated using & Patient preoxygenated by \_\_\_ Preoxygenation/Denitrog Staff Level - Surgical Resident #1 Mask ventilation Grade 1: Vent Mask ventilation \_ 01-02-2020 08-44 Staff Level - Surgical Resider apec Mask removed and Eves Staff Level - Surgical Reside The top of "Chart" view shows physiologic data in a graphical format ect | Orally intubated using \_ on t Staff Level - Surgical Reside ed E' \_\_ mm \_\_ ET tube taped @ \_\_ Bolus Meds - ] CEFAZOLIN DEXAMETHASONE nds a Equal bilateral breath sounds A key is available to the left DIPHENHYDRAMINE Atraumatic Laryngoscopy FENTANYL Anesthesia Induction End This section is "frozen" meaning that as you scroll to see more data, KETAMINE Patient positioned \_ KETOROLAC bc Patient arms LIDOCAINE Aqueous 4% Bed \_\_ the graph will remain at the top MAGNESIUM SULFATE chec temperature probe checked MIDAZOLAM d in | Free text MORPHINE Use the [-] buttons to expand and collapse sections as needed r pla Peripheral nerve stimulator pla ONDANSETRON PROPOFOL @ Tourniquet #1 \_ up @ \_ ROCURONIUM Surgical Incision SUGAMMADEX 130 mg 01-02-2020 09:28 Convective Warmer Forced air warmer (convective) Forced air warmer (convective) 400 ml 200 ml Bolus Inputs - I LACTATED RINGERS 300 m 200 m 01-02-2020 10:11 Tourniquet Down Tourniquet #1 down (total elar Tourniquet #1 down 50 ml Outputs ESTIMATED BLOOD LOSS 01-02-2020 10:30 Oral Airway Placed Oral airway placed Oral airway placed Physio [-] Temperature - Skin 01-02-2020 10:32 Local Anesthetic by Surgeon Local Anesthetic by Surgeon Local Infiltration Temperature Route Dral 01-02-2020 11:00 Emergence (Misc) Page Staff Anesthesiologist for Page Staff Anesthesiologist for 97.5 Temp 1 - Unspecified Site 01-02-2020 11:00 Surgical Dressing Complete Surgical Dressing Complete Procedure End SpO2 Pulse Rate 01-02-2020 11:06 Pharynx suctioned Pharynx suctioned EKG Pulse Rate Pharynx Suctioned Respiratory Rate - Unspecified source 01-02-2020 11:10 Neuromuscular Function Intact Neuromuscular function intact Neuromuscular function intact Respiratory Rate Actual from EtCO2 trad 01-02-2020 11:10 Patient Obeys Commands Patient obeys commands Patient obeys commands BP Sys Cuff 86 01-02-2020 11:10 Patient Extubated Patient extubated Awake Patient extubated BP Dias Cuff 01-02-2020 11:12 Controlled Substances SECURI Controlled Substances SECUR Controlled Substance BP Combined Non-invasive 120/68 **Table View** 01-02-2020 11:12 Patient Out of Room Patient transported to PACU Patient transported to 85 68 72 81 65 70 69 BP Mean Cuff 01-02-2020 11:13 Patient in Recovery Roon Patient Admitted to PACU Patient Admitted to PACU Preferences Pulse Pressure Variation

MPOG Case Viewer

**ENTER PERIOPERATIVE** 

18

**OUTCOMES GROUP** 

#### đ $\times$

- Choosing "Show Reference Line" adds an adjustable horizontal line across the grid
- This can be adjusted by clicking moving up or down

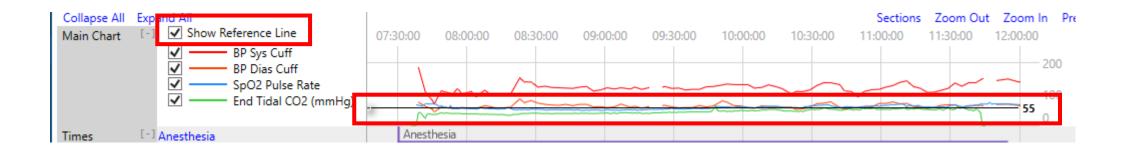

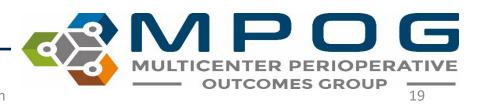

| ase Ca                  |             | × +                                                                                                    |                         |                                                          |                                       |                               |                 |                                                              |          |                                                |
|-------------------------|-------------|----------------------------------------------------------------------------------------------------|-------------------------|----------------------------------------------------------|---------------------------------------|-------------------------------|-----------------|--------------------------------------------------------------|----------|------------------------------------------------|
| <u>pokup</u> lns<br>Tir |             | -01-2019 09:30 - 09-01-2019 11:08 (01 hou<br>PAIR UMBILICAL HERNIA > 5 YO STRANGL                                                                                                    |                         | Patient IDs<br>Age/Sex/Race<br>Height/Weigh<br>ASA Class | s<br>st 183 cm, 117.9 kg<br>3         |                               |                 | Surgical Service General<br>Admission Inpatient<br>Room Name |          |                                                |
| tive M                  | /lain Chart | BP Sys Non-invasive<br>BP Dias Non-invasive<br>SpO2 Pulse Rate<br>End Tidal CO2 (mmHg)                                                                                                    | 09:30:00                |                                                          | 10:00:00                              |                               | 10:30:0         |                                                              | 11:00    | Sections Zoom Out Zoom In Presets 00 200 100 0 |
|                         | imes        | Anesthesia     In Room     Surgery     Staff Level - Anesthesia Attending #1     Staff Level - Anesthesia CRNA #1     Staff Level - Surgical Attending/Procedu     Staff Level - Surgical Resident #2     Staff Level - Surgical Resident #2 | Anesthesia              |                                                          | Surgery                               |                               |                 |                                                              |          |                                                |
| Ba                      | olus Meds   | - I CEFAZOLIN<br>DEXAMETHASONE<br>EPHEDRINE<br>FENTANYL<br>LIDOCAINE 2%                                                                                                    | 100 r                   | 2 gm<br> 4 mg                                            | 50 mcg  50 mcg                        | 5 mg                          | 5 mg<br> 25 mcg |                                                              |          |                                                |
|                         |             | Anesthe                                                                                                    | esia Start 1            | to End                                                   |                                       |                               |                 |                                                              |          |                                                |
|                         |             | • Length                                                                                                    | to out of<br>of surgery |                                                          |                                       |                               |                 |                                                              |          |                                                |
|                         |             | • Length                                                                                                    |                         |                                                          | · · · · · · · · · · · · · · · · · · · | · · · · · 0· · · · · 0· · · · |                 | · · · · · · · · · · · · · · · · · · ·                        | o, , , , |                                                |

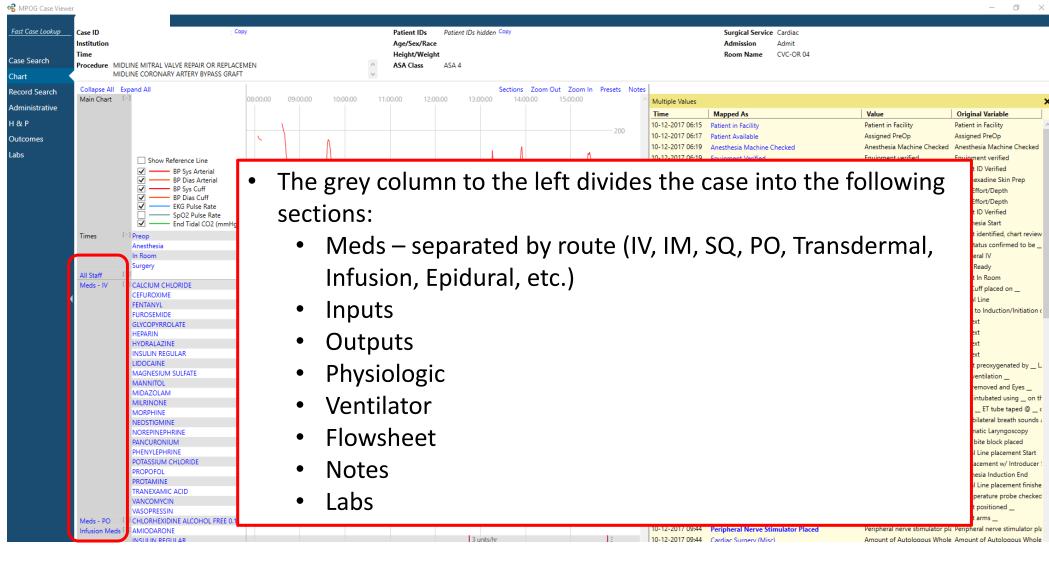

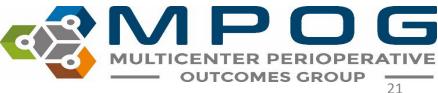

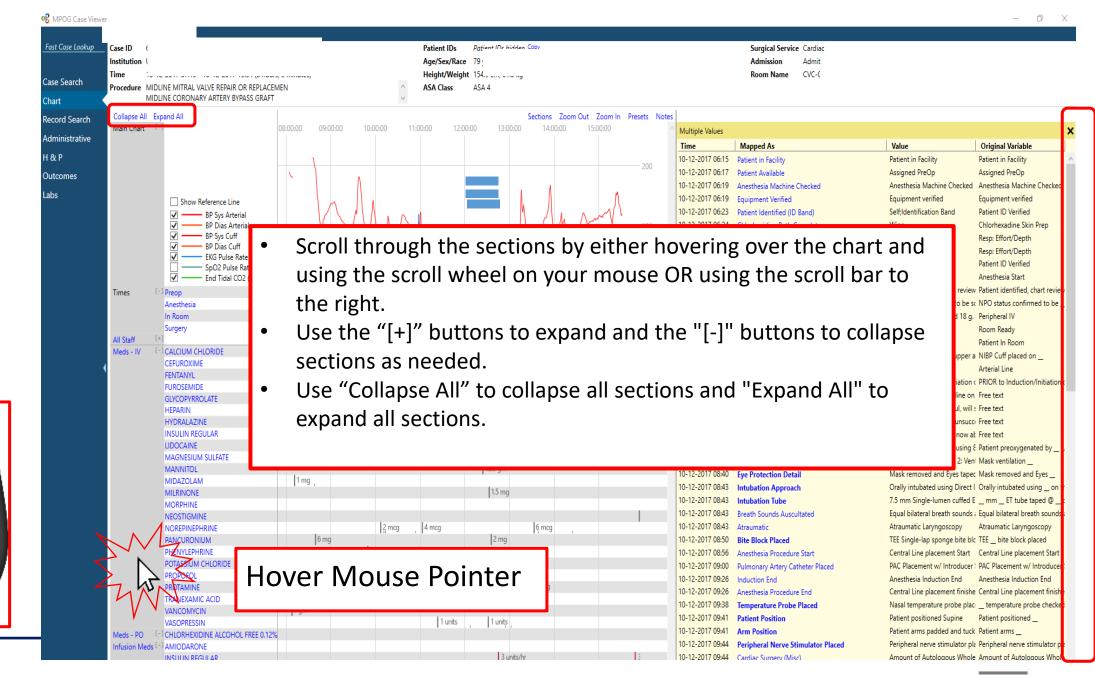

MPOG Case Viewer

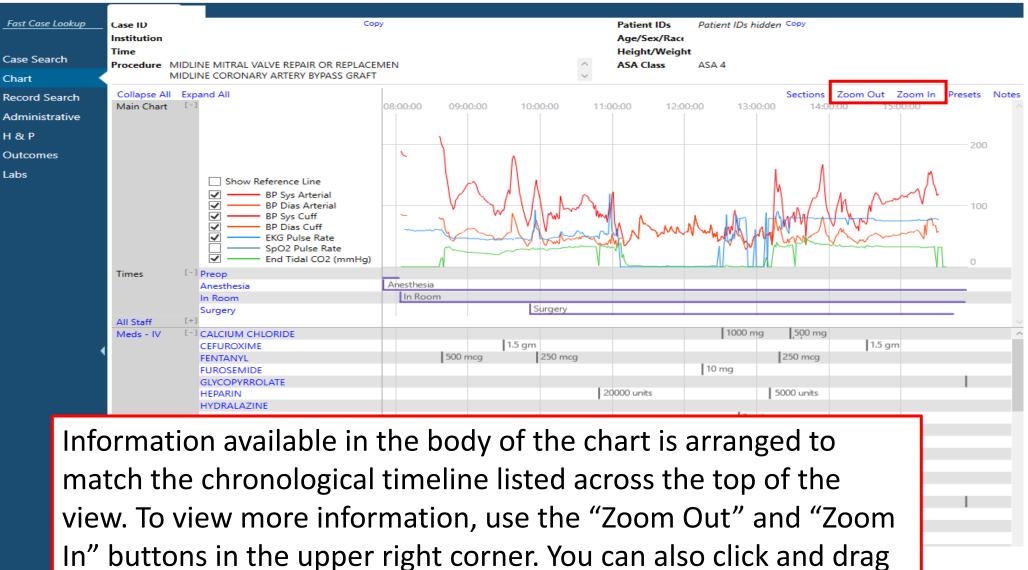

left or right in the chart to zoom in.

Infusion Meds [-] AMIODARONE

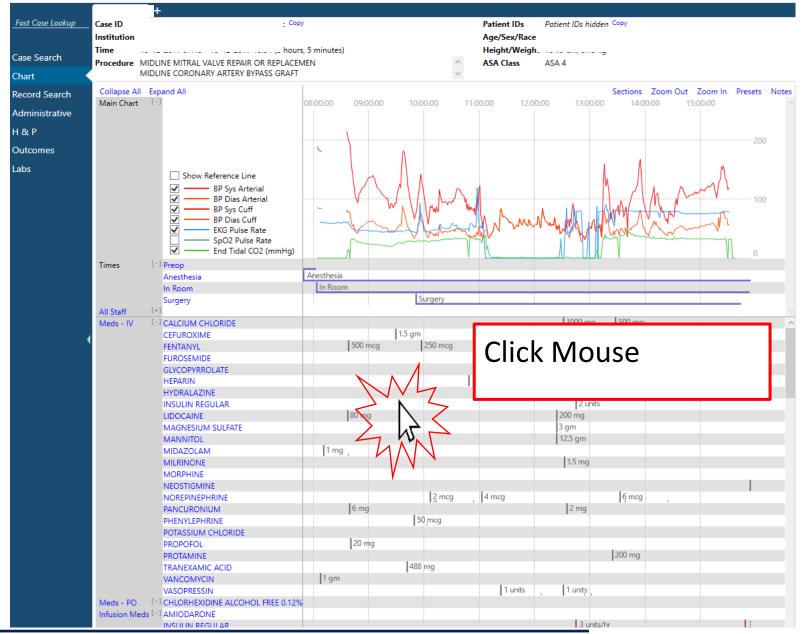

Click the middle button on the mouse and drag mouse left or right to zoom in or out

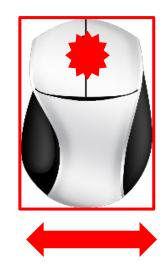

# Tick marks on the flowsheet let users know that more information is available if you scroll in.

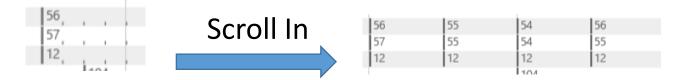

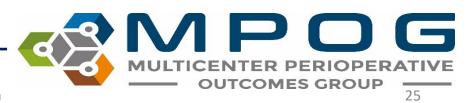

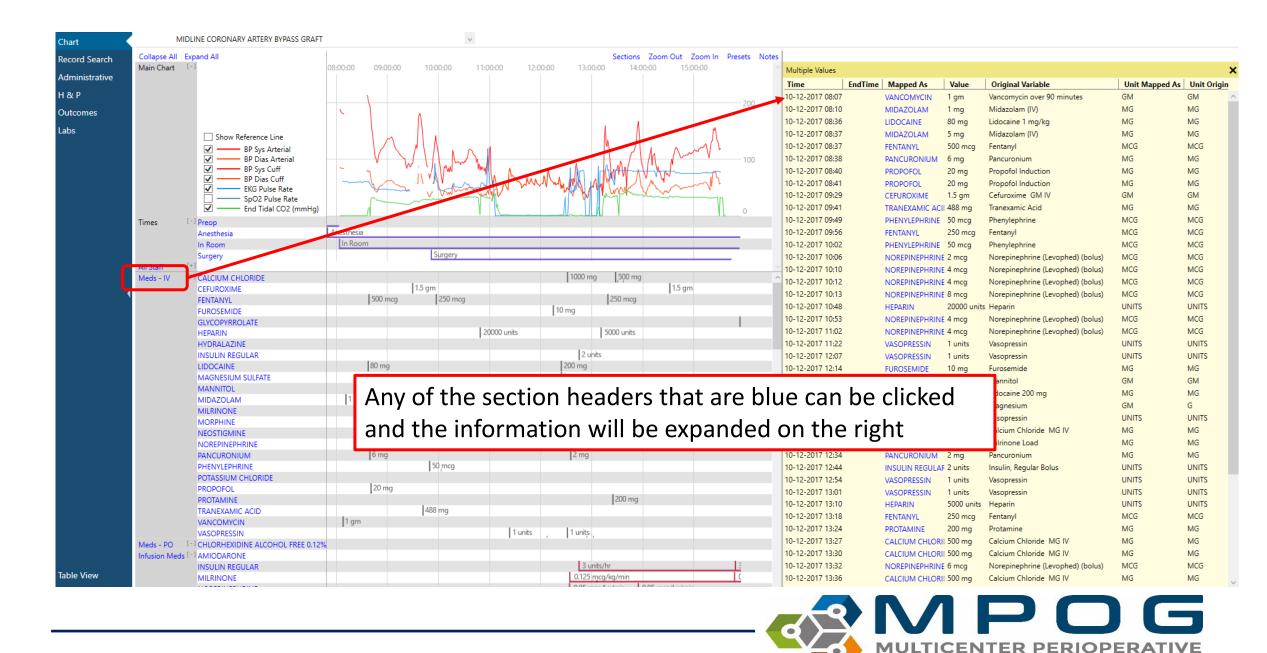

**OUTCOMES GROUP** 

26

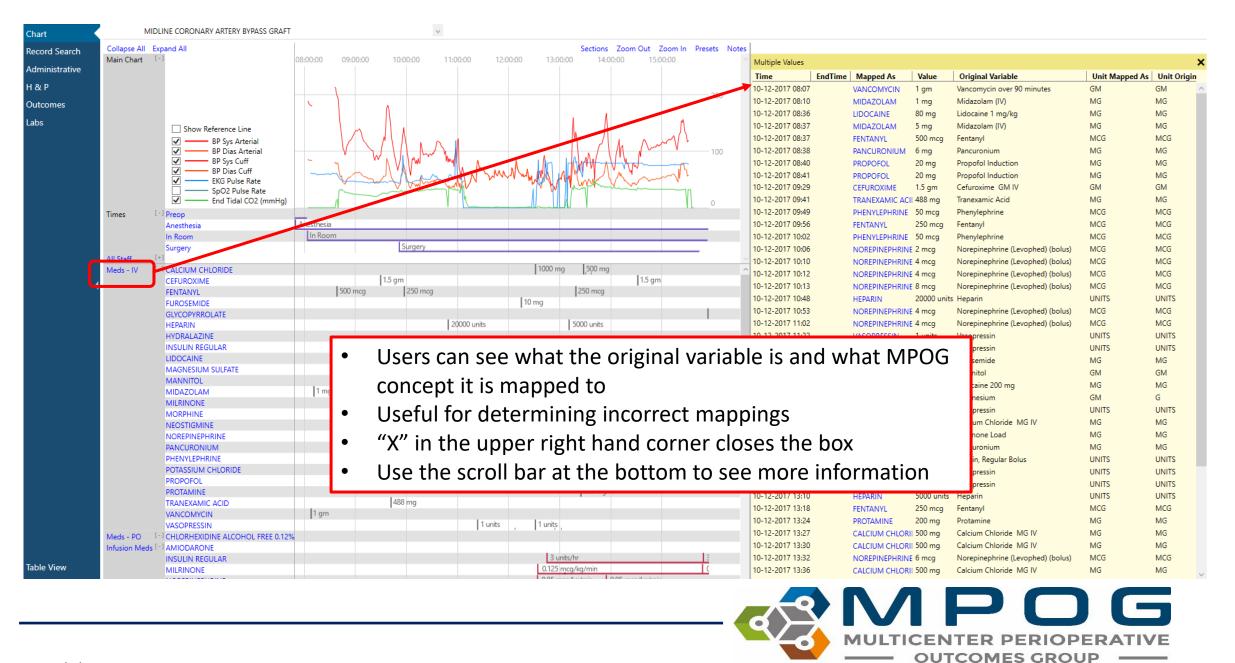

27

- Clicking a value brings up more information
- Allows for further drill down of the information

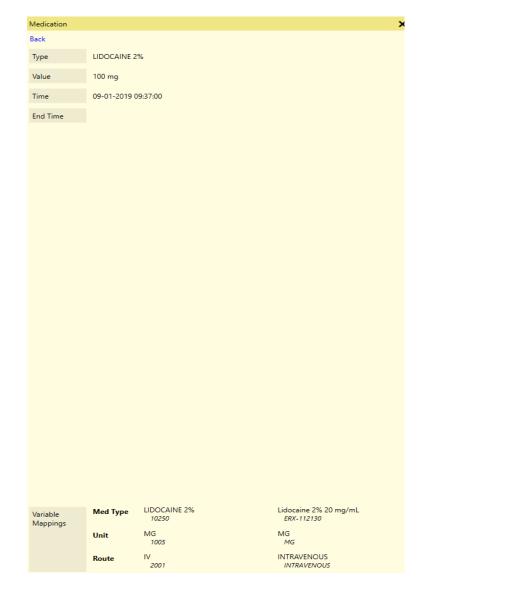

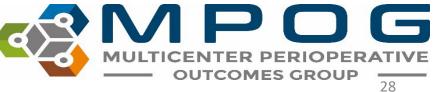

## • Data in this view can also be sorted by clicking on the column header

|                  |             | Click hea | ader    |            |
|------------------|-------------|-----------|---------|------------|
| Multiple Values  |             |           |         |            |
| Time             | Mapped As   | Valve     | Origina | l Variable |
| 10-23-2017 11:34 | BP Sys Cuff | 156       | 7       |            |
| 10-23-2017 11:36 | BP Sys Cuff | 176       | 7       |            |
| 10-23-2017 11:38 | BP Sys Cuff | 181       | 7       |            |
| 10-23-2017 11:39 | BP Sys Cuff | 170       | 7       |            |
| 10-23-2017 11:40 | BP Sys Cuff | 148       | 7       |            |
| 10-23-2017 11:42 | BP Sys Cuff | 134       | 7       |            |
| 10-23-2017 11:44 | BP Sys Cuff | 132       | 7       |            |
| 10-23-2017 11:46 | BP Sys Cuff | 126       | 7       |            |
| 10-23-2017 11:48 | BP Sys Cuff | 124       | 7       |            |
| 10-23-2017 11:50 | BP Sys Cuff | 113       | 7       |            |
| 10-23-2017 11:52 | BP Sys Cuff | 107       | 7       |            |
| 10-23-2017 11:54 | BP Sys Cuff | 104       | 7       |            |
| 10-23-2017 11:56 | BP Sys Cuff | 102       | 7       |            |
| 10-23-2017 11:58 | BP Sys Cuff | 106       | 7       |            |

| Time             | Mapped As   | Value | Orig | inal Variable |
|------------------|-------------|-------|------|---------------|
| 10-23-2017 13:46 | BP Sys Cuff | 90    | 7    |               |
| 10-23-2017 12:50 | BP Sys Cuff | 90    | 7    |               |
| 10-23-2017 12:38 | BP Sys Cuff | 91    | 7    | Values        |
| 10-23-2017 12:28 | BP Sys Cuff | 92    | 7    | sorted in     |
| 10-23-2017 13:34 | BP Sys Cuff | 92    | 7    | order         |
| 10-23-2017 12:26 | BP Sys Cuff | 92    | 7    | oraci         |
| 10-23-2017 13:24 | BP Sys Cuff | 92    | 7    |               |
| 10-23-2017 13:44 | BP Sys Cuff | 93    | 7    |               |
| 10-23-2017 12:24 | BP Sys Cuff | 95    | 7    |               |
| 10-23-2017 13:58 | BP Sys Cuff | 95    | 7    |               |
| 10-23-2017 13:32 | BP Sys Cuff | 96    | 7    |               |
| 10-23-2017 13:12 | BP Sys Cuff | 97    | 7    |               |
|                  |             |       |      |               |

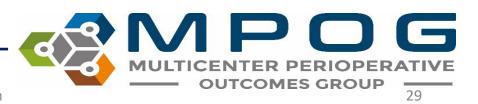

## Chart View – Infusion vs. Non-Infusion Administrations

- If an end time is not populated, infusion dose will continue until the start time of the next administration for the same medication.
- If an end time is not populated and there is not an additional administration, the infusion will continue until anesthesia end time.
- If the infusion start time is after anesthesia end and there is no documented infusion end time, it will default to 5 minutes later.
- If the administered unit is mapped to a concept that is over time (i.e., mcg/kg/min) it will be considered an infusion.
- If the administered unit is mapped to a concept that is not over time (i.e., mL) it will be considered a bolus

| Time                       |      | EndTime    |       | Mapped As | Value         | Original Variable | Unit Mapped / |
|----------------------------|------|------------|-------|-----------|---------------|-------------------|---------------|
| 01-13-2021 08              | 3:29 | 01-13-2021 | 08:41 | PROPOFOL  | 50 mcg/kg/min | PROPOFOL          | MCG/KG/MIN    |
| 01-13-2021 <mark>08</mark> | 3:41 | 01-13-2021 | 09:11 | PROPOFOL  | 80 mcg/kg/min | PROPOFOL          | MCG/KG/MIN    |
| 01-13-2021 09              | 9:11 | 01-13-2021 | 09:35 | PROPOFOL  | 75 mcg/kg/min | PROPOFOL          | MCG/KG/MIN    |

| las 12 2021 (day of surger)                           | Original Variable Unit Mapped As Unit Original Variable |
|-------------------------------------------------------|---------------------------------------------------------|
| Jan 13, 2021 (day of surgery)                         | /min Phenylephrine MCG/MIN mcg/min                      |
| 10:25 Anesthesia End                                  | /min Phenylephrine MCG/MIN mcg/min                      |
| (                                                     | _/min Phenylephrine MCG/MIN mcg/min                     |
| 01-13-2021 10:02 01-13-2021 10:25 PHENYLEPHRINE 50 mc | /min Phenylephrine MCG/MIN mcg/min                      |

| Time             | Linu i inte      | Mapped As | value         |                               | onit mapped As |
|------------------|------------------|-----------|---------------|-------------------------------|----------------|
| 01-16-2021 22:26 | 01-17-2021 06:23 | PROPOFOL  | 15 mcg/kg/min | propofoL (DIPRIVAN) injection | MCG/KG/MIN     |
|                  |                  |           |               |                               |                |
|                  |                  |           |               |                               |                |
|                  |                  |           |               |                               |                |

Value

| Time             | EndTime | Mapped As | Value | Original Variable    | Unit Mapped As | Unit Original Variable |
|------------------|---------|-----------|-------|----------------------|----------------|------------------------|
| 07-16-2021 10:21 |         | DEXTROSE  | 50 ml | dextrose 5% infusion | ML             | ML                     |

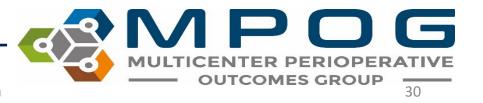

Original Variable

- Side box view can be especially helpful when reviewing notes if users wish to see them in chronological order similar to some EHRs
- The note information is also available in the body of the flowsheet

| Multiple Values  |                            |                             |                             | ×        |
|------------------|----------------------------|-----------------------------|-----------------------------|----------|
| Time             | Mapped As                  | Value                       | Original Variable           |          |
| 11-29-2019 20:43 | Patient in Facility        | Patient in Facility         | Patient in Facility         | $\wedge$ |
| 12-01-2019 07:28 | Fall Risk Score            | No Risk Factors Present     | Fall Risk Assessment        |          |
| 12-01-2019 08:22 | Patient Identified (ID Bar | Self;Identification Band    | Patient ID Verified         |          |
| 12-01-2019 08:59 | Anesthesia Machine Che     | Anesthesia Machine Che      | Anesthesia Machine Che      |          |
| 12-01-2019 08:59 | Equipment Verified         | Equipment verified          | Equipment verified          |          |
| 12-01-2019 08:59 | Patient Identified         | Patient identified, chart i | Patient identified, chart i |          |
| 12-01-2019 08:59 | NPO Verification           | NPO status confirmed to     | NPO status confirmed to     |          |
| 12-01-2019 09:00 | Patient Identified (ID Bar | Identification Band;Self    | Patient ID Verified         |          |
| 12-01-2019 09:05 | Room Ready                 | Room Ready                  | Room Ready                  |          |
| 12-01-2019 09:07 | Anesthesia Start           | Anesthesia Start            | Anesthesia Start            |          |
| 12-01-2019 09:13 | Patient in Room            | Patient In Room             | Patient In Room             |          |
| 12-01-2019 09:15 | Patient in Room            | Patient In Room             | Patient In Room             |          |
| 12-01-2019 09:16 | Monitors Specified         | Standard monitors place     | Standard monitors place     |          |
| 12-01-2019 09:17 | Pre-Induction Verification | PRIOR to Induction/Initia   | PRIOR to Induction/Initia   |          |
| 12-01-2019 09:24 | Pre-Induction Verification | PRIOR to Induction/Initia   | PRIOR to Induction/Initia   |          |
| 12-01-2019 09:24 | Preoxygenation/Denitr      | Patient preoxygenated k     | Patient preoxygenated k     |          |
|                  |                            |                             |                             |          |

| otes | [-] Airway Assessment                |                  |                                                   | Intact          |
|------|--------------------------------------|------------------|---------------------------------------------------|-----------------|
|      | Airway Manipulation                  |                  |                                                   | Oral airway pi  |
|      | Anesthesia End                       |                  |                                                   | Anesth          |
|      | Anesthesia Machine Checked           |                  |                                                   |                 |
|      | Anesthesia Start                     | Anesthesia Start |                                                   |                 |
|      | Arm Position                         |                  | Patient arms left arm padded and tucked right arm |                 |
|      | Breath Sounds Auscultated            |                  | Equal bilateral breath sounds auscultated         |                 |
|      | Controlled Substance                 |                  |                                                   | Controlled Su   |
|      | Equipment Verified                   |                  |                                                   |                 |
|      | Eye Protection                       |                  | Eyes taped shut                                   |                 |
|      | Fall Risk Score                      |                  |                                                   |                 |
|      | Handoff of Care                      |                  |                                                   | Hande           |
|      | Head of Bed Elevated                 |                  |                                                   | HOB at 15 dec   |
|      | Induction End                        |                  | Anesthesia Induction End                          |                 |
|      | Laryngeal Mask Airway Removed        |                  |                                                   | LMA removed Dec |
|      | Laryngeal Mask Placement             |                  | LMA Placed: Type: Ambu Aura Straight (single use) |                 |
|      | Made Vantilation Difficulty (Scalad) |                  | Mask ventilation Grade 0: Ventilation by mask not |                 |

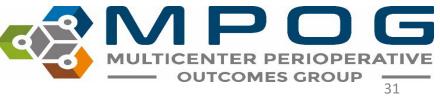

## • The notes pane can be quickly re-opened via the "notes" shortcut in the upper right-hand corner

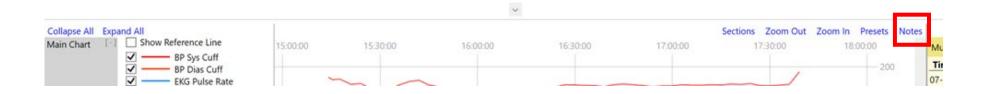

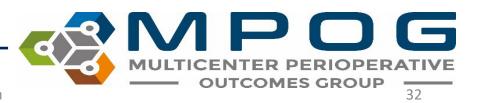

- When applicable, the note entered time is available at the bottom of the yellow pane to compare differences between Observed Time and Entered Time
- Observed Time = The time the event/note happened
- Entered Time = The time the user entered in the information into the EHR

| Intraop Note                         |                           |                                                                    |                                        |  |  |  |  |  |
|--------------------------------------|---------------------------|--------------------------------------------------------------------|----------------------------------------|--|--|--|--|--|
| Back                                 |                           |                                                                    |                                        |  |  |  |  |  |
| Concept                              | AACD Patient              | In Facility Date/Time                                              |                                        |  |  |  |  |  |
| Value                                | Patient in Faci           | atient in Facility                                                 |                                        |  |  |  |  |  |
| Observed Time                        | 11-29-2019 2              | 0:43                                                               |                                        |  |  |  |  |  |
|                                      |                           |                                                                    |                                        |  |  |  |  |  |
|                                      |                           |                                                                    |                                        |  |  |  |  |  |
|                                      |                           |                                                                    |                                        |  |  |  |  |  |
|                                      |                           |                                                                    |                                        |  |  |  |  |  |
|                                      |                           |                                                                    |                                        |  |  |  |  |  |
|                                      |                           |                                                                    |                                        |  |  |  |  |  |
|                                      |                           |                                                                    |                                        |  |  |  |  |  |
|                                      |                           |                                                                    |                                        |  |  |  |  |  |
|                                      |                           |                                                                    |                                        |  |  |  |  |  |
| Entered Time                         | 12-01-2019 0              | 8:07                                                               |                                        |  |  |  |  |  |
| Entered Time                         | 12-01-2019 0              |                                                                    | Original                               |  |  |  |  |  |
| Entered Time<br>Variable<br>Mappings | 12-01-2019 0<br>Note Type | 8:07<br><b>Mapped As</b><br>AACD Patient In Facility Date/<br>Time | <b>Original</b><br>Patient in Facility |  |  |  |  |  |

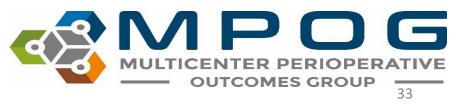

If you notice a gray box around the time in the note section, there is no Observed Time entered

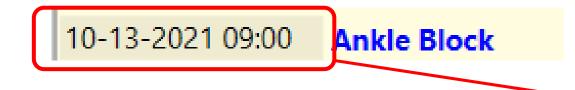

|   | Intraop Note  |                                        |  |
|---|---------------|----------------------------------------|--|
|   | Back          |                                        |  |
|   | Concept       | Regional - Ankle Block                 |  |
|   | Value         | Peripheral Block-anesthesia block type |  |
| - | Observed Time |                                        |  |

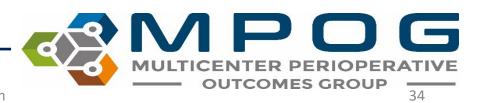

- Bolded "parent" notes have associated "child" detail notes. Clicking on a bolded note will give the additional details as well
- The original variable as well as the value are displayed in the note details

|              |                            |                        |                          |  | Intraop Note  | Intraop Note                     | Intraop Note                                       |
|--------------|----------------------------|------------------------|--------------------------|--|---------------|----------------------------------|----------------------------------------------------|
|              |                            |                        |                          |  | Back          | Back                             | Back                                               |
|              |                            |                        |                          |  | Concept       | Concept Intubation Tube Note     | Concept Intubation Tube Note                       |
| e            | Mapped As                  | Value                  | <b>Original Variable</b> |  | Concept       |                                  |                                                    |
| 9-2021 07:30 | Eye Protection Detail      | Mask removed and [     | Mask removed and I       |  | Value         | Value 8.0 mm Single-lumen cuffed | Value 8.0 mm Single-lumen cuffed ET tube taped @ 2 |
| 9-2021 07:32 | Preath Sounds Auscultated  | Equal bilateral breat  | Equal bilateral breat    |  |               | 10 10 2021 07:22                 | 10 10 2021 07:22                                   |
| 9-2021 07:32 | Intubation Tube            | 8.0 mm Single-lume     | mm ET tube tag           |  | Observed Time | Observed Time 10-19-2021 07:32   | Observed Time                                      |
| 9-2021 07:32 | Intubation Approach        | Orally intubated usir  | Orally intubated usin    |  | Details       | Details Concept                  | Details Concept Original Variable                  |
| 9-2021 07:32 | Atraumatic                 | Atraumatic Laryngos    | Atraumatic Laryngos      |  | Details       | Endotracheal Tube Type           |                                                    |
| 9-2021 07:37 | Bite Block Placed          | TEE Plastic bite block | TEE _ bite block pla     |  |               | Endotracheal Tube Type           | Endotracheal Tube Type ET Tube Type                |
| 9-2021 07:38 | Anesthesia Procedure Start | Central Line placeme   | Central Line placeme     |  |               | Endotracheal Tube Size           | Endotracheal Tube Size ET Tube Size (mm)           |
|              |                            |                        |                          |  |               | Endotracheal Tube Secured        | Endotracheal Tube Secured Taped at (cm)            |
|              |                            |                        |                          |  |               | Endotracheal Tube Size           | Endotracheal Tube Size ET Tube Size (mm)           |
|              |                            |                        |                          |  |               | Endotracheal Tube Secured        | Endotracheal Tube Secured Taped at (cm)            |

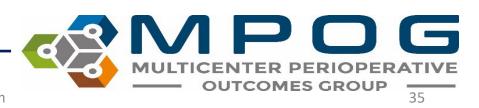

### Navigating through notes

- 'Back' Return to previous list or Parent Note
- 'Prev' Go to the previous note in the list
- 'Next' Go to the next note in the list

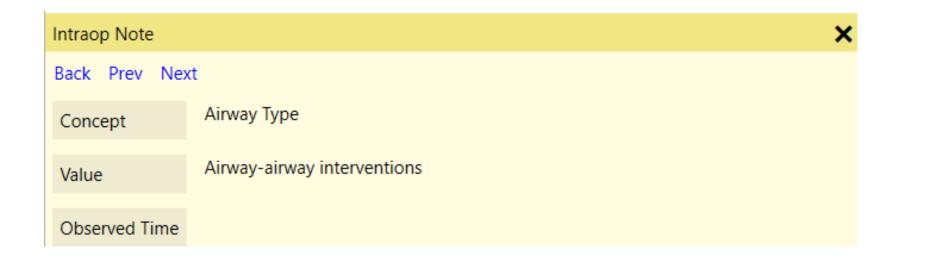

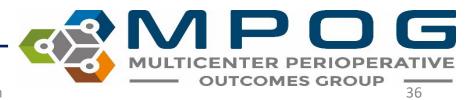

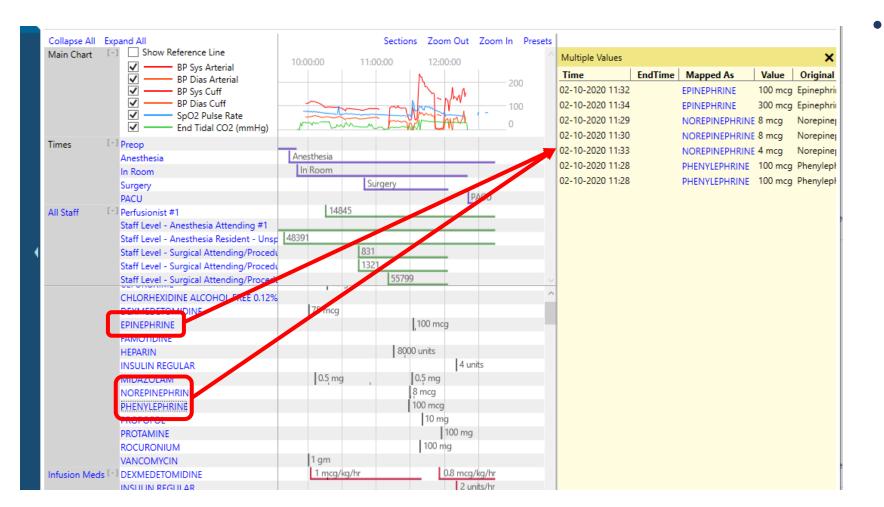

 Holding down 'Shift' and selecting multiple headers will open those headers together in the notes pane

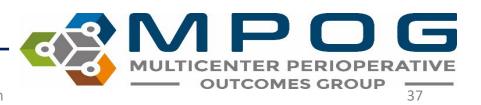

- Data can be copied out of the yellow pane and pasted into Excel for purposes of chart review
- Highlight desired rows
- Use Ctrl + C to copy
- Use Ctrl + V to paste in Excel

| Multiple Values  |                |       |                   | > |
|------------------|----------------|-------|-------------------|---|
| Time             | Mapped As      | Value | Original Variable |   |
| 02-01-2020 07:39 | EKG Pulse Rate | 63    | FLO-892           | 1 |
| 02-01-2020 07:40 | EKG Pulse Rate | 62    | FLO-892           |   |
| 02-01-2020 07:41 | EKG Pulse Rate | 59    | FLO-892           |   |
| 02-01-2020 07:42 | EKG Pulse Rate | 69    | FLO-892           |   |
| 02-01-2020 07:43 | EKG Pulse Rate | 71    | FLO-892           |   |
| 02-01-2020 07:44 | EKG Pulse Rate | 68    | FLO-892           |   |
| 02-01-2020 07:45 | EKG Pulse Rate | 68    | FLO-892           |   |
| 02-01-2020 07:46 | EKG Pulse Rate | 67    | FLO-892           |   |
| 02-01-2020 07:47 | EKG Pulse Rate | 65    | FLO-892           |   |
| 02-01-2020 07:48 | EKG Pulse Rate | 61    | FLO-892           |   |
| 02-01-2020 07:49 | EKG Pulse Rate | 58    | FLO-892           |   |
| 02-01-2020 07:50 | EKG Pulse Rate | 56    | FLO-892           |   |
| 02-01-2020 07:51 | FKG Pulse Rate | 62    | FLO-892           |   |

| A1 |               | ×v                   | f <sub>x</sub> 2 | 2/1/2020 7: | 39:00 AM |   |
|----|---------------|----------------------|------------------|-------------|----------|---|
|    | А             | В                    | С                | D           | E        | F |
| 1  | 2/1/2020 7:39 | EKG<br>Pulse<br>Rate | 63               | FLO-892     |          |   |
| 2  | 2/1/2020 7:40 | EKG<br>Pulse<br>Rate | 62               | FLO-892     |          |   |
| 3  | 2/1/2020 7:41 | EKG<br>Pulse<br>Rate | 59               | FLO-892     |          |   |
| 4  | 2/1/2020 7:42 | EKG<br>Pulse<br>Rate | 69               | FLO-892     |          |   |
| 5  | 2/1/2020 7:43 | EKG<br>Pulse<br>Rate | 71               | FLO-892     |          |   |
| 6  | 2/1/2020 7:44 | EKG<br>Pulse<br>Rate | 68               | FLO-892     |          |   |
| 7  | 2/1/2020 7:45 | EKG<br>Pulse<br>Rate | 68               | FLO-892     |          |   |
| 8  | 2/1/2020 7:46 | EKG<br>Pulse<br>Rate | 67               | FLO-892     |          |   |
| 9  | 2/1/2020 7:47 | EKG<br>Pulse<br>Rate | 65               | FLO-892     |          |   |

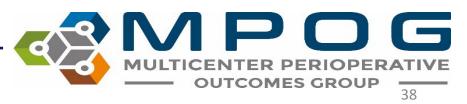

ASA Class

Class ASA 4

### Sections Menu

- Upper right hand corner
- Use to add and remove sections from the body of the chart as needed
- MPOG Measure related sections pull in a summary section of all relevant variables to complete chart review on those measures.

|        |          | Sec                | tions                    | Zoom   |
|--------|----------|--------------------|--------------------------|--------|
| :57:40 | 09:57:50 | ABX                |                          | 09:58: |
|        |          | AKI                |                          |        |
|        |          | BP                 |                          |        |
|        |          | CARD               |                          |        |
|        |          | GLU                |                          |        |
|        |          | NMB                |                          |        |
|        |          | PAIN               |                          |        |
|        |          | PONV               |                          |        |
|        |          | PUL                |                          |        |
|        |          | SUS                |                          |        |
|        |          | TEMP               |                          |        |
|        |          | тос                |                          |        |
|        |          | TRAN               |                          |        |
|        |          | General - ETT      |                          |        |
|        |          | General - LMA      |                          |        |
|        |          | General - Sedation |                          |        |
|        |          | General - Unknown  |                          |        |
|        |          | Obstetrics         |                          |        |
|        |          | Neuraxial          |                          |        |
|        |          | Meds - IV          | ~                        |        |
|        |          | Meds - PO          | ~                        |        |
|        |          | Meds - Transdermal | ~                        |        |
|        |          | Meds - Unknown     |                          |        |
|        |          | Infusion Meds      | ~                        |        |
|        |          | Inputs             | ~                        |        |
|        |          | Infusion Inputs    |                          |        |
|        |          | Outputs            | ~                        |        |
|        |          | Physio             | ~                        |        |
|        |          | Perfusion          | ~                        |        |
|        |          | Ventilator         | ~                        |        |
|        |          | Flowsheet          | ~                        |        |
|        |          | Misc Physio        | <b>\$ \$ \$ \$ \$ \$</b> |        |
|        |          | Notes              | ~                        |        |
|        |          | Labs               | ~                        |        |

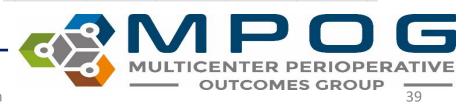

For example, the PONV section summarizes PONV relevant information such as anti-emetics given, anesthetic gases used, and PONV and smoking history and risk factors. While this information is available elsewhere in the chart, this view quickly summarizes and puts the information into one place.

| DNV | [-] ONDANSETRON                          |              |         |           |         |                 | 4 mg    |         |
|-----|------------------------------------------|--------------|---------|-----------|---------|-----------------|---------|---------|
|     | DEXAMETHASONE                            |              | 4 mg    |           |         |                 |         |         |
|     | PROPOFOL                                 | 200 mg       |         |           |         |                 | 50 mg   |         |
|     | FENTANYL                                 |              |         | 50 mcg    | 50 mcg  |                 | 25 mcg  |         |
|     | Sevoflurane Exp %                        | 0,,,,0,,,0,, | 0.8 1 1 | 1 1 1.7   | 1.7 1.6 | 1.5 1.4 1.3     | 1.2 1.3 | 14 14 1 |
|     | Sevoflurane Insp %                       | 0 0 0        | 1.2 1.2 | 1.2 1.2 2 | 2 1.8   | 1.7 . 1.5 . 1.5 | 1.5 1.6 | 1.9 1.9 |
|     | Nitrous Insp %                           | 0 0 0        | 0 0 0   | 0 0 0     | 0 0     | 0 0 0           |         | 0 0     |
|     | Nitrous Exp %                            | 0 0 0        | 0 0     | 0 0 0     |         | 0 0 0           |         | 0 0 0   |
|     | History - Social History - Tobacco Detai |              |         |           |         |                 |         |         |
|     | General - PONV Risk Factors              |              |         |           |         |                 |         |         |
|     | General - PONV Risk Total Score          |              |         |           |         |                 |         |         |

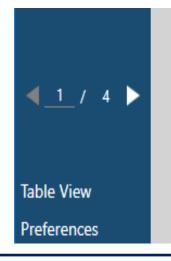

When using an imported case list and the box on the left to move through cases, any 'Section' you have open will remain open case to case

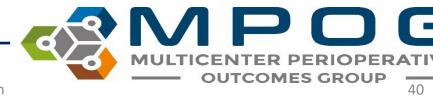

## Preset Menu

• The "Preset" menu in the upper right corner shows users preset views of the chart based on their choice.

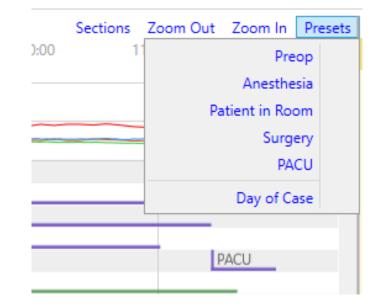

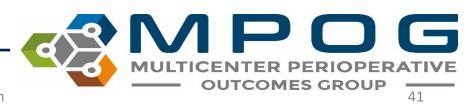

| Main Chart        | Image: Sport System       Image: Sport System         Image: Sport System       Image: Sport System         Image: Sport System       Image: Sport System <th>09:55:00 10:</th> <th>00:00 10</th> <th>0:05:00 10:10:00</th> <th>10:15:00 10:20:00</th> <th>10:25:00</th> <th>10:30:00 10:35:00</th> <th>Sections         Zoom Out         Zoom In         Presets           10:40:00         200         100         0</th> | 09:55:00 10:                          | 00:00 10                                                                                                    | 0:05:00 10:10:00                                             | 10:15:00 10:20:00                                                                                                    | 10:25:00                                                                                                    | 10:30:00 10:35:00                                                                                                    | Sections         Zoom Out         Zoom In         Presets           10:40:00         200         100         0 |
|-------------------|----------------------------------------------------------------------------------------------------|---------------------------------------|----------------------------------------------------------------------------------------------------|--------------------------------------------------------------|----------------------------------------------------------------------------------------------------|----------------------------------------------------------------------------------------------------|----------------------------------------------------------------------------------------------------|----------------------------------------------------------------------------------------------------|
| Times             | [-] Anesthesia<br>In Room                                                                                                    |                                       |                                                                                                    |                                                              |                                                                                                    |                                                                                                    |                                                                                                    |                                                                                                    |
| All Staff         | Surgery<br>[-] Staff Level - Anesthesia Attending #1                                                                                                    | Surgery                               |                                                                                                    |                                                              |                                                                                                    |                                                                                                    |                                                                                                    |                                                                                                    |
|                   | Staff Level - Anesthesia CRNA #1<br>Staff Level - Surgical Attending/Procee<br>Staff Level - Surgical Resident #1                                                                                                    | Ji                                    |                                                                                                    |                                                              |                                                                                                    |                                                                                                    |                                                                                                    |                                                                                                    |
| PONV              | Staff Level - Surgical Resident #2<br>[-] ONDANSETRON<br>DEXAMETHASONE                                                                                                    |                                       |                                                                                                    |                                                              |                                                                                                    | 4 mg                                                                                                    |                                                                                                    |                                                                                                    |
|                   | PROPOFOL<br>FENTANYL                                                                                                    | cg                                    | 50 mcg                                                                                                    | 116 116 114                                                  | 112 112 1                                                                                                    | 50 mg                                                                                                    | 114 114 1                                                                                                    |                                                                                                    |
|                   | Sevoflurane Exp %<br>Sevoflurane Insp %<br>Nitrous Insp %                                                                                                    | 2.1                                   | 2 2.1                                                                                                    | 1.8 1.8 1.6                                                  | 1.5                                                                                                    | 1.2 1.3 1.3<br>1.4 1.6 1.7                                                                                                    | 1.4 1.4 1.4 1.4 1.9 2 1.9 2 1.9 2 1.9 1.9 1.9 1.9 1.9 1.9 1.9 1.9 1.9 1.9                                                                                         | 1.9 1.2 1.4<br>0 0                                                                                             |
|                   | Nitrous Exp %<br>History - Social History - Tobacco Deta<br>General - PONV Risk Factors                                                                                                    | ai                                    | For ex                                                                                                    | xample, choos                                                | sing "Surgery                                                                                                    | Duration" zo                                                                                                    | ooms the                                                                                                    |                                                                                                    |
| Bolus Meds        | General - PONV Risk Total Score<br>[-] CEFAZOLIN<br>DEXAMETHASONE                                                                                                    |                                       | chart                                                                                                    | to show the t                                                | times betwee                                                                                                    | n surgery sta                                                                                                    | art and end.                                                                                                    |                                                                                                    |
|                   | EPHEDRINE<br>FENTANYL                                                                                                    | cg                                    |                                                                                                    | s can see the r                                              |                                                                                                    | <b>-</b> .                                                                                                    |                                                                                                    |                                                                                                    |
|                   | LIDOCAINE 2%<br>ONDANSETRON<br>PROPOFOL                                                                                                    |                                       |                                                                                                    | cking and drag                                               |                                                                                                    | -                                                                                                    |                                                                                                    |                                                                                                    |
|                   | ROCURONIUM<br>SUCCINYLCHOLINE<br>SUGAMMADEX                                                                                                    |                                       |                                                                                                    | Sking and drag                                               | gging as usual                                                                                                    | 1.                                                                                                    | 200 mg                                                                                                    |                                                                                                    |
| Infusion Meds     |                                                                                                    |                                       |                                                                                                    |                                                              |                                                                                                    |                                                                                                    | 200 mg                                                                                                    |                                                                                                    |
|                   | [-] NORMOSOL                                                                                                    |                                       |                                                                                                    |                                                              | 600 ml                                                                                                    |                                                                                                    |                                                                                                    |                                                                                                    |
| Outputs<br>Physio | [-] OTHER OUTPUT, UNSPECIFIED<br>[-] Temperature - Esophageal                                                                                                    | 98.4                                  | 98.4 98.4                                                                                                    | 98.4 , 98.4 , 98.4                                           | 98.4 98.4                                                                                                    | 98.4 98.4 98.2                                                                                                    |                                                                                                    | 400 ml<br>98.4 98.4 98.2                                                                                       |
|                   | Temperature - Temporal Artery                                                                                                    |                                       |                                                                                                    |                                                              |                                                                                                    |                                                                                                    |                                                                                                    |                                                                                                    |
|                   | SpO2 Pulse Rate<br>EKG Pulse Rate<br>Respiratory Rate - Unspecified source<br>BP Sys Non-invasive<br>BP Dias Non-invasive                                                                                                    | 120<br>70                             | 74         59           73         59           12         12           118         119           62         69 | 62 53                                                        | 59         63         62           58         61         61           12         12         12           109         106           62         64        | 63         64         90           62         63         92           12         12         11           102         59         72 | 69 6                                                                                                    | 78     74     1       78     73     1       15     14     1       19     109       54     59                   |
|                   | EKG Pulse Rate<br>Respiratory Rate - Unspecified source<br>BP Sys Non-invasive<br>BP Dias Non-invasive<br>BP Mean Non-invasive<br>Cardiac Rhythm                                                                                                    | 120<br>70<br>89                       |                                                                                                    | 9 104 96<br>62 53                                            | 109 106<br>62 64<br>81 79<br>NSR                                                                                                    | 59 72<br>74 95                                                                                                    | 119<br>69 6<br>89 8<br>NSR                                                                                                    | 54 59                                                                                                    |
|                   | EKG Pulse Rate<br>Respiratory Rate - Unspecified source<br>BP Dias Non-invasive<br>BP Dias Non-invasive<br>Cardiac Rhythm<br>ST Lead II<br>ST Lead V1<br>SpO2 %                                                                                                    | 120<br>70                             | 62 69<br>84 90<br>NSR 0.4                                                                                       | 9 104 96<br>62 53<br>77 69<br>0.3 0.3 0.3 0.3<br>0.1 0.2 0.1 | 109 106<br>62 64<br>81 79                                                                                                    | 59 72                                                                                                    | 119         69         6           89         8           NSR         0.7         0.5           0.3         0.1         0.2           100         100         100 | 54 59                                                                                                    |
| Ventilator        | EKG Pulse Rate<br>Respiratory Rate - Unspecified source<br>BP Sys Non-invasive<br>BP Dias Non-invasive<br>BP Mean Non-invasive<br>Cardiac Rhythm<br>ST Lead II<br>ST Lead V1                                                                                                    | 120<br>70<br>89<br>0.6 0.3<br>0.3 0.2 | 62 69<br>84 90<br>NSR 0.4<br>0.2                                                                                | 9 104 96<br>62 53<br>77 69<br>0.3 0.3 0.3 0.3<br>0.1 0.2 0.1 | 109         106           62         64           81         79           NSR         0.5         0.4           0.2         0.2         0.2         0.2 | 59         72           74         95           0.4         0.4           0.2         0.3                                          | 119         69         6           89         8         8           NSR         0.7         0.5           0.3         0.1         0.2                             | 54 59<br>56 77<br>. 0.3 . 0.3<br>0.1 . 0.1 .                                                                   |

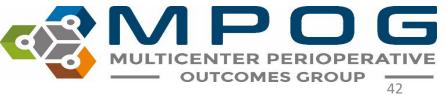

- Next view available in the left pane
- Search relevant information, including by MPOG Concept ID (exact match required for Concept ID) and original variable ID/name
  - Use "mpog:" in front of a keyword in order to only consider the MPOG concept ID or name
  - Use "aims:" in front of a keyword in order to only consider the original variable ID or name
  - Use "value:" in front of a keyword in order to only consider the value of the record
- Temporarily save that information together in the "Shopping cart" to the right using the "+"
- Remove information from the shopping cart using the "X"

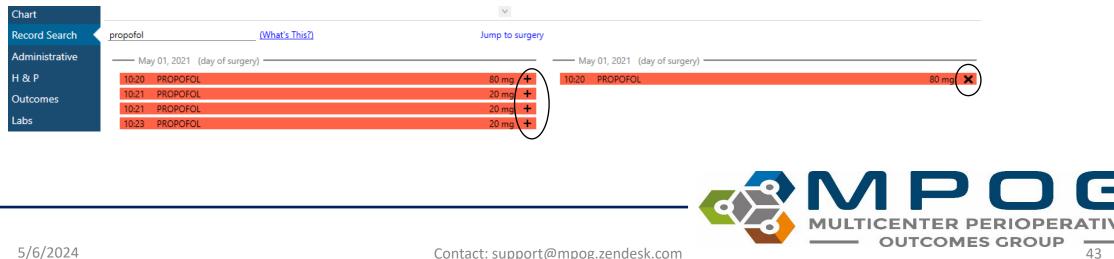

- Search for multiple terms/variables at the same time using either a comma (,) or a pipe '|' symbol between variables
  - Hint: | is found on the same key as \, use 'Shift' to type |
- Ex: 50002 | 50003 | Propofol | lactated ringers
  - This will pull in everything mapped to those two concept IDs and everything including the words 'propofol' and 'lactated ringers'
- CTRL + Z will undo searches in record search

| Record Search  | 50002   50003   Propofol   lactated ringers |                         |  |  |  |  |  |
|----------------|---------------------------------------------|-------------------------|--|--|--|--|--|
| Administrative | Feb 01, 2020 (day of surgery)               |                         |  |  |  |  |  |
| H & P          | 07:30 Anesthesia Start                      | Anesthesia Start 🕂      |  |  |  |  |  |
| Outcomes       | 07:30 Patient in Room                       | RN Documented In Room 🕇 |  |  |  |  |  |
|                | 07:39 PROPOFOL                              | 150 mg 🕇                |  |  |  |  |  |
| Labs           | 08:45 LACTATED RINGERS                      | 800 ml 🕇                |  |  |  |  |  |
|                | 10:00 LACTATED RINGERS                      | 50 ml 🕇                 |  |  |  |  |  |
|                | 11:31 PROPOFOL                              | 50 mg 🕂                 |  |  |  |  |  |

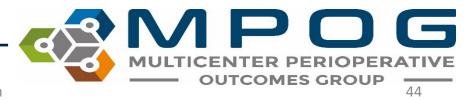

- Presets—clicking on this will show what preset options are available.
  - The preset options will auto populate the search area with all variables that are mapped to MPOG concept IDs related to the preset.
  - For example, the MPOG concept IDs under the GLU preset are:

10796|10797|3426|3361|3362|3405|5003|5036 |10152|10153|10229|10230|10231|10232|10233 |10460|10461|10462|10465|10466|10467|10468 |10469|10470|10471|10530|10539|10548|10558 |10559|10588|10594|10602|10659|10752|50012 |50304|6008|50301|50443|50011|50069|50110 |50211|10788|50016

| Record Search  | Search here | <u>(What's Th</u>                 | s?) Pres | ets       | Jump to surgery |
|----------------|-------------|-----------------------------------|----------|-----------|-----------------|
| Administrative |             |                                   |          | PAIN      |                 |
| H & P          |             | Enter a search query above to fin | d me     | PONV      |                 |
|                |             |                                   |          | GLU       |                 |
| Outcomes       |             |                                   |          | NMB       |                 |
| Labs           |             |                                   |          | TRAN      |                 |
|                |             |                                   |          | TEMP      |                 |
|                |             |                                   |          | BP        |                 |
|                |             |                                   |          | CARD      |                 |
|                |             |                                   |          | AKI       |                 |
|                |             |                                   |          | PUL       |                 |
|                |             |                                   |          | SUS       |                 |
| •              |             |                                   |          | ABX       |                 |
|                |             |                                   |          | TOC       |                 |
|                |             |                                   |          | LMA       |                 |
|                |             |                                   |          | ETT       |                 |
|                |             |                                   |          | General   |                 |
|                |             |                                   |          | Sedation  | 1               |
|                |             |                                   |          | Obstetrie | CS              |
|                |             |                                   |          | Neuraxia  | al              |

#### Record Search

10796|10797|3426|3361|3362|3405|50 (What's This?) Presets

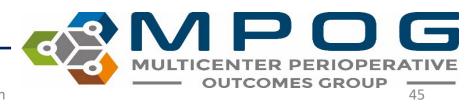

• Ctrl + Click or Shift + Click allows for multi-select and the ability to add more than one row of information into the "Shopping Cart"

| Fentanyl                      |          |                               |          |
|-------------------------------|----------|-------------------------------|----------|
| Dec 01, 2019 (day of surgery) |          | Dec 01, 2019 (day of surgery) |          |
| 09:18 FENTANYL                | 50 mcg 🕂 | 09:18 FENTANYL                | 50 mcg 🗙 |
| 09:40 FENTANYL                | 25 mcg 🕂 | 09:40 FENTANYL                | 25 mcg 🗙 |
| 10:34 FENTANYL                | 25 mcg 🕂 | 10:34 FENTANYL                | 25 mcg 🗙 |

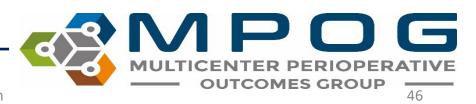

# • Utilize Record Search to look at information relevant to a chart evaluation in one location

| Chart          |                                                  |                             |                               |                    |
|----------------|--------------------------------------------------|-----------------------------|-------------------------------|--------------------|
| Chart          | anesthesia                                       |                             |                               |                    |
| Record Search  |                                                  |                             |                               |                    |
| Administrative | Jan 01, 0001 No Valid Date Specified             |                             | Sep 01, 2019 (day of surgery) |                    |
|                | 00:00 Assessment and Plan - Anesthesia Technique | General 🕇                   | 09:30 Anesthesia Start        | Anesthesia Start 🗙 |
| H&P            | 00:00 Misc Note                                  | Placed by Anesthesia Team 🕂 | 09:37 PROPOFOL                | 200 mg 🗙           |
| Outcomes       | 00:00 Airway Manipulation                        | ANESTHESIA AIRWAY +         | 10:26 PROPOFOL                | 50 mg 🗙            |
| Labs           | 00:00 Lines/Tubes/Drains (Misc)                  | ANESTHESIA PERIPHERAL IV 🕂  | 11:08 Anesthesia End          | Anesthesia Stop 🗙  |
| Labs           |                                                  |                             |                               |                    |
|                | 09:03 Assessment and Plan - Anesthesia Consent   | Yes 🕇                       |                               |                    |
|                | 09:03 Assessment and Plan - Anesthesia Consent   | patient 🕇                   |                               |                    |
|                | 09:29 Patient Identified                         | Immdt PreOp Assessment 🕂    |                               |                    |
|                | 09:30 Anesthesia Start                           | Anesthesia Start 🕂          |                               |                    |
|                | 09:30 Staff Level - Anesthesia Attending         | 10082 +                     |                               |                    |
|                | 09:30 Staff Level - Anesthesia CRNA              | 2233144 +                   |                               |                    |
|                | 09:37 Induction Start                            | Anesthesia Induction 🕂      |                               |                    |
|                | 09:41 Misc Note                                  | Anesthesia Ready 🕇          |                               |                    |
|                | 10:43 Emergence (Misc)                           | Anesthesia Emergence 🕇      |                               |                    |
|                | 11:08 Anesthesia End                             | Anesthesia Stop 🕇           |                               |                    |
|                | 15:18 Administrative Note (Misc)                 | Post Anesthesia Note Sign 🕇 |                               |                    |

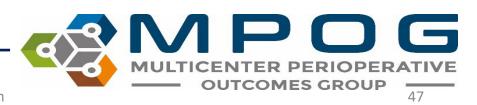

• If a case is showing multiple search results from before the surgery date, choose "Jump to Surgery" to quickly scroll down to the day of the case

| occure ingit great too amputation                   |                 | 50069   50110   50211   50009   50067 (What's This?)                          | Jump to surg                 |
|-----------------------------------------------------|-----------------|-------------------------------------------------------------------------------|------------------------------|
| 0069   50110   50211   50009   50067 (What's This?) | Jump to surgery | 21:11 POC - Glucose (Fingerstick)                                             | 322 🕂                        |
|                                                     |                 | 22:24 Formal lab - Glucose, Serum/Plasma                                      | 289 🕂                        |
| Dec 23, 2015 (366 days before surgery)              | <u>^</u>        | 22:24 Formal lab - Glucose, Serum/Plasma                                      | 289 🕇                        |
|                                                     |                 | Dec 23, 2016 (day of surgery)                                                 |                              |
| 05:21 Formal lab - Glucose, Serum/Plasma            | 300 +           | 00:47 POC - Glucose (Fingerstick)                                             | 244 🕂                        |
| 08:30 POC - Glucose (Fingerstick)                   | 235 +           | 00:47 POC - Glucose (Fingerstick)                                             | 244 🕂                        |
| 12:26 POC - Glucose (Fingerstick)                   | 246 +           | 04:15 POC - Glucose (Fingerstick)                                             | 197 🕇                        |
|                                                     |                 | 04:15 POC - Glucose (Fingerstick)                                             | 197 🕇                        |
| 17:25 POC - Glucose (Fingerstick)                   | 262 +           | 06:59 POC - Glucose (Fingerstick)                                             | 148 🕂                        |
| Jan 19, 2016 (339 days before surgery)              |                 | 06:59 POC - Glucose (Fingerstick)<br>07:02 Formal lab - Glucose, Serum/Plasma | 148 <b>+</b><br>149 <b>+</b> |
| 15:27 POC - Glucose (Fingerstick)                   | 388 +           | 07:02 Formal lab - Glucose, Serum/Plasma                                      | 149 🛨                        |
| 17:39 POC - Blood gas - Glucose                     | 345 🕂           | 11:35 POC - Glucose (Fingerstick)                                             | 143 +                        |
| 17.55 FOC - blood gas - Glucose                     | 545             | 11:35 POC - Glucose (Fingerstick)<br>12:57 Anesthesia Start                   | 143 🕇<br>Anesthesia Start 🕇  |
| Feb 12, 2016 (315 days before surgery)              |                 | 14:35 Anesthesia End                                                          | Anesthesia Finish +          |
| 11:23 POC - Glucose (Fingerstick)                   | 58 🛨            | 15:41 POC - Glucose (Fingerstick)                                             | 176 🕂                        |
|                                                     |                 | 15:41 POC - Glucose (Fingerstick)                                             | 176 <b>+</b>                 |
| 12:25 Formal lab - Glucose, Serum/Plasma            | 85 🛨            |                                                                               | • • •                        |
| 12:25 Formal lab - Glucose, Serum/Plasma            | 85 🕇            |                                                                               |                              |
|                                                     | 101 I           |                                                                               |                              |

- Users can copy and paste select information from the "Shopping Cart" into an Excel file if needed
- Select the desired rows and use Ctrl + C to copy information
- In an Excel spreadsheet, Paste the information

| Dec ( | 01, 2019 (day of surgery) |        |   |
|-------|---------------------------|--------|---|
| 09:18 | FENTANYL                  | 50 mcg | × |
| 09:40 | FENTANYL                  | 25 mcg | × |
| 10:34 | FENTANYL                  | 25 mcg | X |

|   | А               | В        | С      | D |
|---|-----------------|----------|--------|---|
| 1 | 12/1/2019 9:18  | FENTANYL | 50 mcg |   |
| 2 | 12/1/2019 9:40  | FENTANYL | 25 mcg |   |
| 3 | 12/1/2019 10:34 | FENTANYL | 25 mcg |   |
| 4 |                 |          |        |   |
| 5 |                 |          |        |   |
| C |                 |          |        |   |

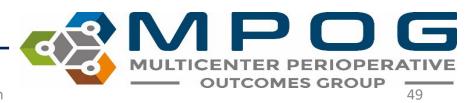

### Administrative

MIDLINE CORONARY ARTERY BYPASS GRAFT

Chart

 $\sim$ 

|                                                              | Snart      |                                                                                                    |                                                                                                    |                                         |                                                                                                    |                                                                                                    |                                                                                                    |                                                                                                    |                                                                                                    |  |  |  |  |
|--------------------------------------------------------------|------------|----------------------------------------------------------------------------------------------------|----------------------------------------------------------------------------------------------------|-----------------------------------------|----------------------------------------------------------------------------------------------------|----------------------------------------------------------------------------------------------------|----------------------------------------------------------------------------------------------------|----------------------------------------------------------------------------------------------------|----------------------------------------------------------------------------------------------------|--|--|--|--|
| Record Search<br>Administrative<br>H & P<br>Outcomes<br>Labs |            | Demogra                                                                                                    | aphics                                                                                                  | Professiona                             | Professional Fee Billing                                                                                |                                                                                                    |                                                                                                    |                                                                                                    |                                                                                                    |  |  |  |  |
|                                                              |            | MPOG Patient ID<br>Diagnosis<br>AIMS Patient ID<br>AIMS Case ID<br>AIMS Encounter ID<br>AIMS Admission Type<br>AIMS Surgical Service<br>MPOG Surgical Service<br>Scheduled Time |                                                                                                    |                                         | Code<br>99204<br>99204<br>99204<br>99152<br>93460<br>93010<br>93460<br>93010<br>93010<br>93010<br>93010 | Unknown Code<br>Unknown Code<br>Catheter placement ir<br>Unknown Code<br>Catheter placement ir<br>Unknown Code<br>Unknown Code                                                                                                    | Unknown Code         Unspecified Professional Fee           Unknown Code         Unspecified Professional Fee           Unknown Code         Unspecified Professional Fee           Unknown Code         Unspecified Professional Fee           Catheter placement ir Unspecified Professional Fee         Unknown Code           Unknown Code         Unspecified Professional Fee           Unknown Code         Unspecified Professional Fee           Unknown Code         Unspecified Professional Fee           Unknown Code         Unspecified Professional Fee           Unknown Code         Unspecified Professional Fee           Unknown Code         Unspecified Professional Fee           Unknown Code         Unspecified Professional Fee           Unknown Code         Unspecified Professional Fee           Unknown Code         Unspecified Professional Fee           Unknown Code         Unspecified Professional Fee           Unknown Code         Unspecified Professional Fee           Unknown Code         Unspecified Professional Fee           Unknown Code         Unspecified Professional Fee           Unknown Code         Unspecified Professional Fee |                                                                                                    | Start Time         End Time           08-08-2017 00:00         08-08-2017 15:48           08-08-2017 00:00         08-08-2017 15:48           08-08-2017 00:00         08-08-2017 15:48           08-212-2017 00:00         08-08-2017 15:27           08-212-2017 00:00         08-21-2017 15:27           08-212-2017 00:00         08-21-2017 15:27           08-212-2017 00:00         08-21-2017 15:27           08-212-2017 00:00         08-21-2017 15:27           08-212-2017 00:00         08-21-2017 15:27           08-212-2017 00:00         08-21-2017 15:27           08-212-2017 00:00         08-21-2017 15:27           08-212-2017 00:00         08-21-2017 15:27           08-212-2017 00:00         08-21-2017 15:27           08-212-2017 00:00         08-21-2017 15:27           08-212-2017 00:00         08-21-2017 15:27           De-Common Town         08-21-2017 15:27           De-Common Town         08-21-2017 15:27           De-Common Town         08-21-2017 15:27           De-Common Town         08-21-2017 15:27 |  |  |  |  |
|                                                              |            | Date of Birth                                                                                                    |                                                                                                    | Diagnosis<br>Codes<br>(ICD-9/10)        | 99152<br>Code<br>110<br>134.0<br>134.1<br>110<br>134.0<br>134.1<br>134.1                                | Unknown Code<br>Description<br>Essential (primary) hy<br>Nonrheumatic mitral<br>Nonrheumatic mitral<br>Essential (primary) hy<br>Nonrheumatic mitral                                                                                             | Unspecified Professional Fee<br>Type<br>Unspecified Professional Fee<br>Unspecified Professional Fee<br>Unspecified Professional Fee<br>Unspecified Professional Fee<br>Unspecified Professional Fee                                                                                                    | Case-Linked?                                                                                                    | Demographics, Professional Fee<br>Billing, Location Hierarchy, and<br>Hospital Discharge Billing. PHI has                                                                                                    |  |  |  |  |
|                                                              |            | Location<br>Locations                                                                                                    | Hierarchy<br>Level 1<br>Level 2<br>Tag                                                                  | Diagnosis<br>Codes                      | scharge Billing<br>Code<br>134.1                                                                        | Description<br>Nonrheumatic mitral                                                                                                    |                                                                                                    | Start Time 08-08-2017 14:10                                                                                                    | been removed for the purposes of                                                                                                    |  |  |  |  |
|                                                              |            |                                                                                                    | Level 3<br>Level 4<br>Tag: Facility type - Acute care hospital<br>Tag: Other - Mixed use operating room | (ICD-9/10)<br>Required                  | 134.0<br>110<br>134.1<br>110<br>201.812<br>201.812<br>201.810<br>201.810<br>134.0<br>134.0<br>134.0     | Nonrheumatic mitral<br>Essential (primary) hy<br>Nonrheumatic mitral<br>Essential (primary) hy<br>Encounter for preproc<br>Encounter for preproc<br>Encounter for preproc<br>Encounter for preproc<br>Nonrheumatic mitral<br>Nonrheumatic mitral | Hospital Discharge<br>Hospital Discharge<br>Hospital Discharge<br>Hospital Discharge<br>Hospital Discharge<br>Hospital Discharge<br>Hospital Discharge<br>Hospital Discharge<br>Hospital Discharge<br>Hospital Discharge                                                                                                    | 08-08-2017 14:10<br>08-08-2017 14:10<br>08-08-2017 14:34<br>08-08-2017 14:34<br>08-08-2017 14:34<br>08-21-2017 08:44<br>08-21-2017 08:44<br>08-21-2017 08:44<br>08-21-2017 08:44<br>08-21-2017 08:44<br>08-21-2017 08:44 | 08-08-2017 23:59       Yes         08-08-2017 23:59       Yes         08-21-2017 15:27       Yes         08-21-2017 15:27       Yes         08-21-2017 15:27       Yes         08-21-2017 15:27       Yes         08-21-2017 15:27       Yes         08-21-2017 15:27       Yes         08-21-2017 15:27       Yes         08-21-2017 15:27       Yes         08-21-2017 15:27       Yes         08-21-2017 15:27       Yes         08-29-2017 23:59       Yes                                                                                                    |  |  |  |  |
|                                                              | īable View | Combined<br>Tags                                                                                                    | Facility type - Acute care hospital<br>Other - Mixed use operating room                                 | Procedure<br>Codes (CPT/<br>ICD9/ICD10) | Code<br>G0463<br>Q9967<br>J7040<br>J3010                                                                | Description<br>Unknown Code<br>Unknown Code<br>Unknown Code<br>Unknown Code                                                                                                    | Type<br>Hospital Discharge<br>Hospital Discharge<br>Hospital Discharge<br>Hospital Discharge                                                                                                    | Start Time           08-08-2017 14:10           08-21-2017 08:44           08-21-2017 08:44           08-21-2017 08:44           08-21-2017 08:44           08-21-2017 08:44                                             | End Time           08-08-2017 14:10           08-21-2017 15:27           08-21-2017 15:27           08-21-2017 15:27           08-21-2017 15:27           08-21-2017 15:27                                                                                                    |  |  |  |  |
|                                                              |            |                                                                                                    |                                                                                                    |                                         |                                                                                                    |                                                                                                    |                                                                                                    |                                                                                                    | MULTICENTER PERIOPERATIVE                                                                                                    |  |  |  |  |

---- OUTCOMES GROUP

50

| Profession  | al Fee Billing |                        |                                  |              |                  |                  |                   |
|-------------|----------------|------------------------|----------------------------------|--------------|------------------|------------------|-------------------|
| Procedure   | Code           | Description            | Туре                             | Case-Linked? | Start Time       | End Time         |                   |
| Codes (CPT) | 01230          | Anesthesia for open    | Anesthesia Professional Fee Data | Yes          | 08-17-2021 00:00 | 08-21-2021 00:00 |                   |
| Required    | 20650          | Insertion of wire or p | Unspecified Professional Fee     | Yes          | 08-17-2021 00:00 | 08-21-2021 00:00 |                   |
|             | 27250          | Closed treatment of I  | Unspecified Professional Fee     | Yes          | 08-17-2021 00:00 | 08-21-2021 00:00 |                   |
|             | 73552          | Radiologic examination | Unspecified Professional Fee     | Yes          | 08-17-2021 00:00 | 08-21-2021 00:00 |                   |
|             | 76604          | Ultrasound, chest (ind | Unspecified Professional Fee     | Yes          | 08-17-2021 00:00 | 08-21-2021 00:00 |                   |
|             | 76705          | Ultrasound, abdomin    | Unspecified Professional Fee     | Yes          | 08-17-2021 00:00 | 08-21-2021 00:00 |                   |
|             | 93010          | Unknown Code           | Unspecified Professional Fee     | Yes          | 08-17-2021 00:00 | 08-21-2021 00:00 |                   |
|             | 93308          | Echocardiography, tra  | Unspecified Professional Fee     | Yes          | 08-17-2021 00:00 | 08-21-2021 00:00 |                   |
|             | 99152          | Unknown Code           | Unspecified Professional Fee     | Yes          | 08-17-2021 00:00 | 08-21-2021 00:00 |                   |
|             | 99153          | Unknown Code           | Unspecified Professional Fee     | Yes          | 08-17-2021 00:00 | 08-21-2021 00:00 |                   |
|             | 99221          | Unknown Code           | Unspecified Professional Fee     | Yes          | 08-17-2021 00:00 | 08-21-2021 00:00 |                   |
|             | 99285          | Unknown Code           | Unspecified Professional Fee     | Yes          | 08-17-2021 00:00 | 08-21-2021 00:00 |                   |
|             | 27254          | Open treatment of hi   | Unspecified Professional Fee     | Yes          | 08-18-2021 00:00 | 08-21-2021 00:00 |                   |
| Diagnosis   | Code           | Description            | Туре                             | Case-Linked? | Start Time       | End Time         | Present on Admit? |
| Codes       | \$32.421A      | Displaced fracture of  | Anesthesia Professional Fee Data | Yes          | 08-17-2021 00:00 | 08-21-2021 00:00 | Yes               |
| (ICD-9/10)  | \$72.051A      | Unspecified fracture ( | Anesthesia Professional Fee Data | Yes          | 08-17-2021 00:00 | 08-21-2021 00:00 | Yes               |
|             | \$72.301A      | Unspecified fracture   | Anesthesia Professional Fee Data | Yes          | 08-17-2021 00:00 | 08-21-2021 00:00 | Yes               |
|             | S73.014A       | Posterior dislocation  | Anesthesia Professional Fee Data | Yes          | 08-17-2021 00:00 | 08-21-2021 00:00 | Yes               |
|             | V89.2XXA       | Person injured in uns  | Anesthesia Professional Fee Data | Yes          | 08-17-2021 00:00 | 08-21-2021 00:00 | Yes               |
|             | D72.829        | Elevated white blood   | Unspecified Professional Fee     | Yes          | 08-17-2021 00:00 | 08-21-2021 00:00 | Yes               |

The billing section shows all billing codes that have been associated with the patient, including all encounters other than the procedure.

The Professional Fee Billing and the Hospital Discharge Billing sections include a description of what the codes are.

The Case-Linked column flags the billing codes that are linked to the case that you are viewing.

The Diagnosis Codes Sections also have a column that flags diagnoses that were present on admission.

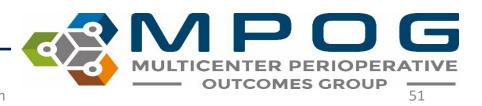

## **History and Physical**

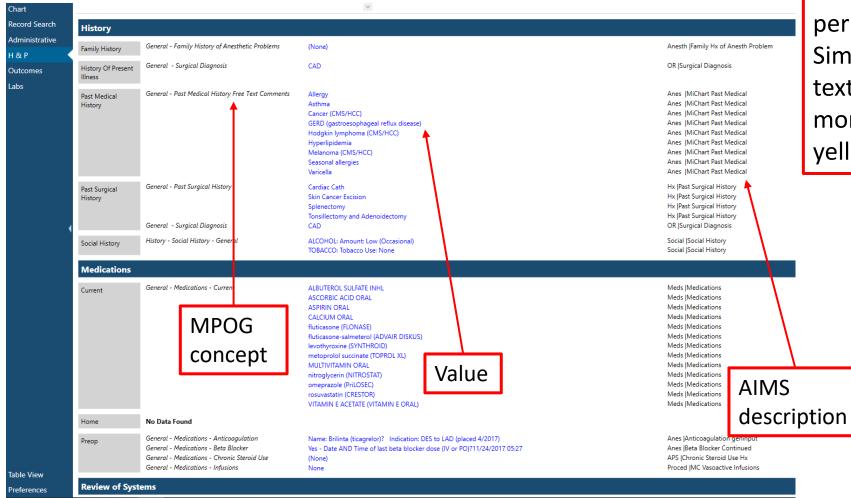

The H&P View shows perioperative assessment data. Similar to Chart view, any blue text can be clicked to show more information in the right yellow pane

 $\mathbf{D}\mathbf{G}$ 

52

MULTICENTER PERIOPERATIVE

Contact: support@mpog.zendesk.com

## Outcomes

The Outcomes view shows documented outcomes and mortality if available. The blue text in this view also remains clickable to reveal more information in the yellow right pane.

- Most cases will show 'No Data Found' for Registry Data. You will only see data here if your site submits this data to MPOG and it is one of the sampled cases from that registry.
- More information can be found on our website at <a href="https://mpog.org/surgicalregistries/">https://mpog.org/surgicalregistries/</a>

| Chart                               |                         |                                                                                                    |                                                                                                    |                                                                                                    |
|-------------------------------------|-------------------------|----------------------------------------------------------------------------------------------------|----------------------------------------------------------------------------------------------------|----------------------------------------------------------------------------------------------------|
| Record Search                       | Documented (            | Outcomes                                                                                                    |                                                                                                    |                                                                                                    |
| Administrative<br>H & P<br>Outcomes | Outcomes                | Unmapped Outcome Concept<br>Postoperative visit patient satisfaction score<br>Postoperative Anesthesia Evaluation Complete | Patient unavailable at time of visit<br>O = Unable to Assess<br>Postop Anesthesia Evaluation: Assessment of cardiovascular, respiratory, mental functions, temperature, pain, PONV, and<br>hydration is complete. [PHI_[PHI]_[PHI]_[PHI]]) | MC IPO Anesthesia Events<br>Anes IPostop Satisfaction New<br>Postop Anesthesia Evaluation: Assessment of cardiovascular, respiratory, mental functions, temperature, pain, PONV, and hydra |
| bs                                  | Mortality               |                                                                                                    |                                                                                                    |                                                                                                    |
|                                     | Date of Death           | No Data Found                                                                                                    |                                                                                                    |                                                                                                    |
|                                     | Registries              |                                                                                                    |                                                                                                    |                                                                                                    |
|                                     | NSQIP                   | No Data Found                                                                                                    |                                                                                                    |                                                                                                    |
|                                     | STS General<br>Thoracic | No Data Found                                                                                                    |                                                                                                    |                                                                                                    |
|                                     | STS Adult Cardiac       | No Data Found                                                                                                    |                                                                                                    |                                                                                                    |
|                                     | STS Congenital<br>Heart | No Data Found                                                                                                    |                                                                                                    |                                                                                                    |
|                                     | MSQC                    | No Data Found                                                                                                    |                                                                                                    |                                                                                                    |

## Labs

|              | Procedure REPAIR UMBILICAL HERNIA > 5 YO STRANG |                                      | NGULATED/INCARCERATED ASA Class 3 |            |            |            |       |            |            |          |     |                                                           |
|--------------|-------------------------------------------------|--------------------------------------|-----------------------------------|------------|------------|------------|-------|------------|------------|----------|-----|-----------------------------------------------------------|
| art          | ¥                                               |                                      | 06-03-2019                        | 08-19-2019 | 08-28-2019 | 08-29-2019 |       | 08-30-2019 | 08-31-2019 | 09-01-20 | 19  | <b>9</b> -02-2019                                         |
| ord Search   |                                                 |                                      | 15:43                             | 17:19      | 01:43      | 10:10      | 12:27 | 05:43      | 05:42      | 07:      | :03 | 09:07 05:01                                               |
|              | Blood Bank                                      | ABO/Rhesus (Rh) Factor               |                                   |            |            |            |       |            |            |          | В   | Positive                                                  |
| ninistrative |                                                 | Antibody Screen                      |                                   |            |            |            |       |            |            |          | N   | legative                                                  |
|              | Blood Gas                                       | None documented                      |                                   |            |            |            |       |            |            |          | _   |                                                           |
|              | Cardiac                                         | Cholesterol                          | 219                               |            |            |            |       |            |            |          |     |                                                           |
| omes         |                                                 | HDL                                  | 53                                |            |            |            |       |            |            |          |     | <ul> <li>Shows labs in clinical groupings and</li> </ul>  |
|              |                                                 | LDL                                  | 145                               |            |            |            |       |            |            |          |     | <sup>o</sup> Shows labs in chinical groupings and         |
|              |                                                 | Triglycerides                        | 107                               |            |            |            |       |            |            |          |     |                                                           |
|              | Chemistry                                       | Alanine Aminotransferase (ALT)       | 41                                |            |            |            |       |            |            |          | 51  | chronological order                                       |
|              |                                                 | Albumin                              | 4.3                               |            |            |            |       |            |            |          | 3.6 | chronological order                                       |
|              |                                                 | Alkaline Phosphatase                 | 101                               |            |            |            |       |            |            |          | 83  | en onological oraci                                       |
|              |                                                 | Aspartate Aminotransferase (AST)     | 23                                |            |            |            |       |            |            |          | 28  |                                                           |
|              |                                                 | Biliturbin, Total                    | 0.6                               |            |            |            |       |            |            |          | 1   |                                                           |
|              |                                                 | Calcium                              | 9.7                               | 10.1       | 9          | 9.7        |       | 8.7        | 9.1        | 9        | 9.5 | a lasfe te eles essetteles te elesentesters               |
|              |                                                 | Chloride                             | 108                               | 107        | 106        | 104        |       | 109        | 108        | 1        | 07  | <ul> <li>Info is also available in chart view</li> </ul>  |
|              |                                                 | Creatinine                           | 1.1                               | 1.1        | 1.1        | 1.1        |       | 1          | 1          |          | 1.3 |                                                           |
|              |                                                 | Glucose                              | 91                                | 71         | 105        | 117        |       | 98         | 100        |          | 93  |                                                           |
|              |                                                 | Lactate                              | 208                               |            |            |            | 1.3   |            | 1.2        |          |     |                                                           |
|              |                                                 | LDH                                  | 208                               |            |            |            |       |            |            |          |     | • Dive also diverse and a the taxe also we the            |
|              |                                                 | Magnesium                            |                                   |            |            |            |       | 2.2        | 2          |          | 2.1 | <ul> <li>Blue shading across the top shows the</li> </ul> |
|              |                                                 | Potassium                            | 4.2                               | 3.7        | 4.2        | 4.2        |       | 3.9        | 4.3        |          | 4   | blue shading deress the top shows the                     |
|              |                                                 | Protein                              | 7.2                               |            |            |            |       |            |            |          | 6.5 |                                                           |
|              |                                                 | Sodium                               | 144                               | 142        | 139        | 140        |       | 141        | 141        |          | 41  | day of surgery                                            |
|              |                                                 | Urea Nitrogen                        | 13                                | 13         |            | 10         |       | 9          | 7          |          | 9   |                                                           |
|              | Coagulation                                     | International Normalized Ratio (INR) |                                   | 1          |            | 1.1        |       |            |            |          | 1.1 |                                                           |
|              |                                                 | Partial Thromboplastin Time (PTT)    |                                   | 28.3       |            | 27.3       |       |            |            |          |     |                                                           |
|              |                                                 | Protrhombin Time (PT)                |                                   | 13.1       |            | 13.2       |       |            |            | 1        | 3.2 |                                                           |
|              | Complete Blood                                  | Hemaglobin (HGB)                     | 14.3                              | 14.2       |            | 14.2       |       | 12.6       | 12.5       |          | 2.7 |                                                           |
|              | Count                                           | Hematocrit (HCT)                     | 45.3                              | 44.9       |            | 43.2       |       | 39.3       | 38.3       |          | 8.6 |                                                           |
|              |                                                 | Platelets (PLT)                      | 268                               | 272        |            | 328        |       | 289        | 302        |          | 23  |                                                           |
|              |                                                 | WBC Count                            | 5.9                               |            |            | 13.8       |       | 11.1       | 11.3       |          | 1.3 | 9.9                                                       |
|              | Drug Monitoring                                 |                                      | 5.5                               | 5.0        |            | 15.0       |       |            | 11.5       |          |     |                                                           |
|              | Endocrine                                       | Hemoglobin A1c                       | 4.7                               |            |            |            |       |            |            |          |     |                                                           |
|              | Other                                           | None documented                      |                                   |            |            |            |       |            |            |          |     |                                                           |
|              | Urine                                           | None documented                      |                                   |            |            |            |       |            |            |          |     |                                                           |
|              | onne                                            | None documented                      | -                                 |            |            |            |       |            |            |          |     |                                                           |

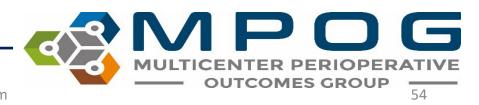

|                 |                                      |      |      |      |      |     |      |       |            |              |             | Time                        | Value   | Mapped As                            |
|-----------------|--------------------------------------|------|------|------|------|-----|------|-------|------------|--------------|-------------|-----------------------------|---------|--------------------------------------|
| Blood Bank      | ABO/Rhesus (Rh) Factor               |      |      |      |      |     |      |       | B Positive |              |             | 06-03-2019 15               | 43 91   | Formal lab - Glucose, Serum/Plasma   |
|                 | Antibody Screen                      |      |      |      |      |     |      |       | Negative   |              |             | 08-19-2019 17:              |         | Formal lab - Glucose, Serum/Plasma   |
| Blood Gas       | None documented                      |      |      |      |      |     |      |       |            |              |             | 08-19-2019 17:              |         | Formal lab - Glucose, Serum/Plasma   |
| Cardiac         | Cholesterol                          | 219  |      |      |      |     |      |       |            |              |             |                             |         |                                      |
|                 | HDL                                  | 53   |      |      |      |     |      |       |            |              |             | <mark>08-29-2019 10:</mark> |         | Formal lab - Glucose, Serum/Plasma ' |
|                 | LDL                                  | 145  |      |      |      |     |      |       |            |              |             | 08-30-2019 05;              | 43 98   | Formal lab - Glucose, Serum/Plasma ! |
|                 | Triglycerides                        | 107  |      |      |      |     |      |       |            |              |             | 08-31-2019 05               | 42 100  | Formal lab - Glucose, Serum/Plasma   |
| Chemistry       | Alanine Aminotransferase (ALT)       | 41   |      |      |      |     |      |       | 51         |              |             | 09-01-2019 07:              | 03 93   | Formal lab - Glucose, Serum/Plasma   |
|                 | Albumin                              | 4.3  |      |      |      |     |      |       | 3.6        |              |             | 09-02-2019 05:              | 01 93   | Formal lab - Glucose, Serum/Plasma   |
|                 | Alkaline Phosphatase                 | 101  |      |      |      |     |      |       | 83         |              |             |                             |         |                                      |
|                 | Aspartate Aminotransferase (AST)     | 23   |      |      |      |     |      |       | 28         |              |             |                             |         |                                      |
|                 | Biliturbin, Total                    | 0.6  |      |      |      |     |      |       | 1          |              |             |                             |         |                                      |
|                 | Calcium                              | 9.7  | 10.1 | -    | 9.7  |     | 8.7  | 9.1   | 9.5        | 8.5          |             |                             |         |                                      |
|                 | Chloride                             | 108  | 101  | 106  | 104  |     | 109  | 108   | 107        | 107          |             |                             |         |                                      |
|                 | Creatinine                           | 11   | 1.1  | 1.1  | 1.1  |     | 1    | 1     | 1.3        | 1            |             |                             |         |                                      |
|                 | Glucose                              | 91   | 71   | 105  | 117  |     | 98   | 100   | 93         | 93           |             |                             |         |                                      |
| 1               | Lactate                              | 208  |      |      |      | 1.3 |      | 1.2   |            |              |             |                             |         |                                      |
|                 | LDH                                  | 208  |      |      |      |     |      |       |            |              |             |                             |         |                                      |
|                 | Magnesium                            |      |      |      |      |     | 2.2  |       |            |              |             |                             |         |                                      |
|                 | Potassium                            | 4.2  | 3.7  | 4.2  | 4.2  |     | 3.9  |       | licking or | +halah       | name on tl  | no right w                  | ill cho | wy all labe                          |
|                 | Protein                              | 7.2  |      |      |      |     |      |       | iicking of | i the lab i  | name on ti  | ie ngnt w                   | III SHC |                                      |
|                 | Sodium                               | 144  | 142  | 139  | 140  |     | 141  |       |            |              |             |                             |         |                                      |
|                 | Urea Nitrogen                        | 13   | 13   | 13   | 10   |     | 9    | in    | that cat   | ogory in t   | tha right h | and vallav                  | v nan   | e. Clicking a                        |
| Coagulation     | International Normalized Ratio (INR) |      | 1    |      | 1.1  |     |      |       | that cat   | egorymit     | the light h | and yenov                   | v pan   |                                      |
| -               | Partial Thromboplastin Time (PTT)    |      | 28.3 |      | 27.3 |     |      |       |            |              |             |                             |         |                                      |
|                 | Protrhombin Time (PT)                |      | 13.1 |      | 13.2 |     |      | l la  | b value i  | tselt will s | give more   | intormatio                  | on ab   | out that lab                         |
| Complete Blood  | Hemaglobin (HGB)                     | 14.3 | 14.2 | 12.2 | 14.2 |     | 12.6 | 10    | N Value I  |              | 8. ve more  |                             |         |                                      |
| Count           | Hematocrit (HCT)                     | 45.3 | 44.9 | 37.6 | 43.2 |     | 39.3 |       |            |              |             |                             |         |                                      |
|                 | Platelets (PLT)                      | 268  | 272  | 270  | 328  |     | 289  | Va Va | alue.      |              |             |                             |         |                                      |
|                 | WBC Count                            | 5.9  | 5.8  | 11.8 | 13.8 |     | 11.1 |       |            |              |             |                             |         |                                      |
| Drug Monitoring | None documented                      |      |      |      |      |     |      |       |            |              |             |                             |         |                                      |
| Endocrine       | Hemoglobin A1c                       | 4.7  |      |      |      |     |      |       |            |              |             |                             |         |                                      |
| Other           | None documented                      |      |      |      |      |     |      |       |            |              |             |                             |         |                                      |
|                 |                                      |      |      |      |      |     |      |       |            |              |             |                             |         |                                      |

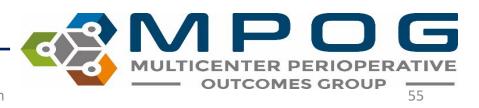

#### • Clicking a value brings up more information

|              | Procedure KEPP | AIK UMBILICAL HERINIA > 5 YO STRAIN  | GULATED/INCAP | CERATED    |            | ASA U      | ass 3 |            |            |           |                   |            |       |              |                                                                      |
|--------------|----------------|--------------------------------------|---------------|------------|------------|------------|-------|------------|------------|-----------|-------------------|------------|-------|--------------|----------------------------------------------------------------------|
| art          | ~              |                                      | 06-03-2019    | 08-19-2019 | 08-28-2019 | 08-29-2019 |       | 08-30-2019 | 08-31-2019 | 9-01-2019 |                   | 09-02-2019 | Lab V | Value        |                                                                      |
| ord Search   |                |                                      | 15:43         | 17:19      | 01:43      | 10:10      | 12:27 | 05:43      | 05:42      | 07:03     | 09:07             | 05:01      |       |              |                                                                      |
|              | Blood Bank     | ABO/Rhesus (Rh) Factor               |               |            |            |            |       |            |            |           | <b>B</b> Positive |            | Con   | ncept        | Formal lab - Glucose, Serum/Plasma                                   |
| ninistrative |                | Antibody Screen                      |               |            |            |            |       |            |            |           | Negative          |            |       |              |                                                                      |
|              | Blood Gas      | None documented                      |               |            |            |            |       |            |            |           |                   |            | Valu  | Je           | 91                                                                   |
|              | Cardiac        | Cholesterol                          | 219           |            |            |            |       |            |            |           |                   |            |       |              | 05 02 2010 15 12                                                     |
| omes         |                | HDL                                  | 53            |            |            |            |       |            |            |           |                   |            | Time  | e            | 06-03-2019 15:43                                                     |
|              |                | LDL                                  | 145           |            |            |            |       |            |            |           |                   |            |       |              |                                                                      |
|              |                | Triglycerides                        | 107           |            |            |            |       |            |            |           |                   |            | User  | r Comment    | Fasting reference:<br>Pre-Diabetes 100-125                           |
|              | Chemistry      | Alanine Aminotransferase (ALT)       | 41            |            |            |            |       |            |            | 51        |                   |            |       |              | Pre-Diabetes 100-125<br>Diabetes >125<br>Non-Fasting:<br>Normal <140 |
|              |                | Albumin                              | 4.3           |            |            |            |       |            |            | 3.6       |                   |            |       | Non-Fasting: |                                                                      |
|              |                | Alkaline Phosphatase                 | 101           |            |            |            |       |            |            | 83        |                   |            |       |              |                                                                      |
|              |                | Aspartate Aminotransferase (AST)     | 23            |            |            |            |       |            |            | 28        |                   |            |       |              | Diabetes >/=200                                                      |
|              |                | Biliturbin, Total                    | 0.6           |            |            |            |       |            |            | 1         |                   |            |       |              |                                                                      |
|              |                | Calcium                              | 9.7           | 10.1       | 9          | 5.7        |       | 8.7        | 9.1        | 9.5       |                   | 8.5        |       |              |                                                                      |
|              |                | Chloride                             | 108           | 107        | 0          | 104        |       | 109        | 108        | 107       |                   | 107        |       |              |                                                                      |
|              |                | Creatinine                           |               |            | 1.1        | 1.1        |       | 1          | 1          | 1.3       |                   | 1          |       |              |                                                                      |
|              |                | Glucose                              | 91            | 71         | 105        | 117        |       | 98         | 100        | 93        |                   | 93         |       |              |                                                                      |
|              |                | Lactate                              | 200           |            |            |            | 1.3   |            | 1.2        |           |                   |            |       |              |                                                                      |
|              |                | LDH                                  | 208           |            |            |            |       |            |            |           |                   |            |       |              |                                                                      |
|              |                | Magnesium                            |               |            |            |            |       | 2.2        |            | 2.1       |                   | 2.1        |       |              |                                                                      |
|              |                | Potassium                            | 4.2           | 3.7        | 4.2        | 4.2        |       | 3.9        | 4.3        | 4         |                   | 3.9        |       |              |                                                                      |
|              |                | Protein                              | 7.2           |            |            |            |       |            |            | 6.5       |                   |            |       |              |                                                                      |
|              |                | Sodium                               | 144           | 142        |            | 140        |       | 141        | 141        | 141       |                   | 139        |       |              |                                                                      |
|              |                | Urea Nitrogen                        | 13            | 13         | 13         | 10         |       | 9          | 7          | 9         |                   | 10         |       |              |                                                                      |
|              | Coagulation    | International Normalized Ratio (INR) |               | 1          |            | 1.1        |       |            |            | 1.1       | 1                 |            |       |              |                                                                      |
|              |                | Partial Thromboplastin TIme (PTT)    |               | 28.3       |            | 27.3       |       |            |            |           | 27.5              |            |       |              |                                                                      |
|              |                | Protrhombin Time (PT)                |               | 13.1       |            | 13.2       |       |            |            | 13.2      | 12.9              |            |       |              |                                                                      |
|              |                | Hemaglobin (HGB)                     | 14.3          | 14.2       |            | 14.2       |       | 12.6       |            | 12.7      |                   | 11.6       |       |              |                                                                      |
|              | Count          | Hematocrit (HCT)                     | 45.3          | 44.9       |            | 43.2       |       | 39.3       | 38.3       | 38.6      |                   | 36         |       |              |                                                                      |
|              |                | Platelets (PLT)                      | 268           | 272        |            | 328        |       | 289        | 302        | 323       |                   | 319        |       |              |                                                                      |
|              |                | WBC Count                            | 5.9           | 5.8        | 11.8       | 13.8       |       | 11.1       | 11.3       | 11.3      |                   | 9.9        |       |              |                                                                      |
|              |                | None documented                      |               |            |            |            |       |            |            |           |                   |            |       |              |                                                                      |
|              | Endocrine      | Hemoglobin A1c                       | 4.7           |            |            |            |       |            |            |           |                   |            |       |              |                                                                      |
|              | Other          | None documented                      |               |            |            |            |       |            |            |           |                   |            |       |              |                                                                      |

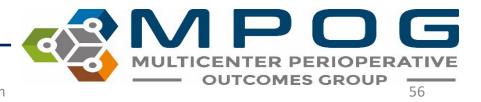

|   | MPOGDose ID                          | MPOGCase_ID                            | MPOGMed_Concept_ID | MPOGDose_Type_CD | MPOGUOM_Concept_ID | MPOGRoute_Concept_ID | AIMSDose_ID    |
|---|--------------------------------------|----------------------------------------|--------------------|------------------|--------------------|----------------------|----------------|
| s | adffd0cb-b60c-eb11-910d-005056b4993  | c 07b7f25e-17fb-ea11-910c-005056b4993c | 10702              | 1                | 1005               | 2008                 | 2330975-27694- |
|   | aeffd0cb-b60c-eb11-910d-005056b4993  | c 07b7f25e-17fb-ea11-910c-005056b4993c | 10253              | 1                | 1014               | 2014                 | 2330975-28203- |
|   | afffd0cb-b60c-eb11-910d-005056b4993c | : 07b7f25e-17fb-ea11-910c-005056b4993c | 10186              | 1                | 1010               | 2001                 | 2330975-3037-2 |
|   | b0ffd0cb-b60c-eb11-910d-005056b4993  | c 07b7f25e-17fb-ea11-910c-005056b4993c | 10186              | 1                | 1010               | 2001                 | 2330975-3037-2 |
|   | b1ffd0cb-b60c-eb11-910d-005056b4993  | c 07b7f25e-17fb-ea11-910c-005056b4993c | 10186              | 1                | 1010               | 2001                 | 2330975-3037-2 |
|   | b2ffd0cb-b60c-eb11-910d-005056b4993  | c 07b7f25e-17fb-ea11-910c-005056b4993c | 10219              | 1                | 1005               | 2001                 | 2330975-3757-2 |
|   | b3ffd0cb-b60c-eb11-910d-005056b4993  | c 07b7f25e-17fb-ea11-910c-005056b4993c | 10070              | 1                | 1025               | 2007                 | 2330975-408224 |
|   | b4ffd0cb-b60c-eb11-910d-005056b4993  | c 07b7f25e-17fb-ea11-910c-005056b4993c | 10306              | 1                | 1005               | 2001                 | 2330975-408238 |
|   | b5ffd0cb-b60c-eb11-910d-005056b4993  | c 07b7f25e-17fb-ea11-910c-005056b4993c | 10374              | 1                | 1005               | 2001                 | 2330975-408405 |
|   | b6ffd0cb-b60c-eb11-910d-005056b4993  | c 07b7f25e-17fb-ea11-910c-005056b4993c | 10374              | 1                | 1005               | 2001                 | 2330975-40843  |
|   | b7ffd0cb-b60c-eb11-910d-005056b4993  | c 07b7f25e-17fb-ea11-910c-005056b4993c | 10301              | 1                | 1005               | 2001                 | 35921702       |
|   | b8ffd0cb-b60c-eb11-910d-005056b4993  | c 07b7f25e-17fb-ea11-910c-005056b4993c | 10131              | 1                | 1005               | 2001                 | 35921960       |
|   | b9ffd0cb-b60c-eb11-910d-005056b4993  | c 07b7f25e-17fb-ea11-910c-005056b4993c | 10216              | 1                | 1005               | 2001                 | 35922076       |

07b7f25e-17fb-ea11-910c-005056b4993c

)7b7f25e-17fb-ea11-910c-005056b4993

07b7f25e-17fb-ea11-910c-005056b4993c

07b7f25e-17fb-ea11-910c-005056b4993c

07b7f25e-17fb-ea11-910c-005056b4993c

07b7f25e-17fb-ea11-910c-005056b4993c

07b7f25e-17fb-ea11-910c-005056b4993c

07b7f25e-17fb-ea11-910c-005056b4993c

)7b7f25e-17fb-ea11-910c-005056b4993c

07b7f25e-17fb-ea11-910c-005056b4993c

07b7f25e-17fb-ea11-910c-005056b4993c

07b7f25e-17fb-ea11-910c-005056b4993c

07b7f25e-17fb-ea11-910c-005056b4993c

)7b7f25e-17fb-ea11-910c-005056b4993c

07b7f25e-17fb-ea11-910c-005056b4993c

10160

10210

10377

10393

10186

10186

10202

10219

10219

10239

10070

10206

10315

10335

10219

|    | 1   |     | 1005 |
|----|-----|-----|------|
| Ta | hla | \/; | 0.14 |
| la | ble | VI  | ew   |

1005

2001

2001

Table view displays all data submitted to MPOG central that was documented for a particular case regardless of if it was mapped to an MPOG concept or not. The dropdown menu allows to view data in specific storage tables.

2330975-27694-2020-09-15 09:13:00-1-465158003

2330975-28203-2020-09-15 20:00:00-1-465321507

2330975-3037-2020-09-15 17:18:00-1-465230852

2330975-3037-2020-09-15 17:27:00-2-465230852

2330975-3037-2020-09-15 17:47:00-3-465230852

2330975-3757-2020-09-15 18:17:00-1-465230853

2330975-40843105-2020-09-15 10:18:00-2-465158026

35922154

35922156

2330975-40822484-2020-09-15 16:54:00-2-465230834 40822484

2330975-40823880-2020-09-15 22:16:00-1-465321534 40823880

2330975-40840565-2020-09-15 21:22:00-1-465321530 40840565

The search bar below the drop down allows for text search of the information in table view

AIMSDose End DT AIMSMed Nar

omeprazole 20

lidocaine 5 % t

fentaNYL (PF)

fentaNYL (PF)

fentaNYL (PF)

HYDROmorph

bupivacaine (F

morphine 2 m

PROMETHAZI

PROMETHAZI

Midazolam (IV

Clindamycin M

AIMSMed\_Concept\_ID AIMSDose\_Start\_DT

9/15/2020 9:13:00 AM

9/15/2020 8:00:00 PM

9/15/2020 5:18:00 PM

9/15/2020 5:27:00 PM

9/15/2020 5:47:00 PM

9/15/2020 6:17:00 PM

9/15/2020 4:54:00 PM

9/15/2020 10:16:00 PN

9/15/2020 9:22:00 PM

9/15/2020 10:18:00 AM

9/15/2020 12:17:00 PN

9/15/2020 12:31:00 PM

9/15/2020 12:47:46 PN

9/15/2020 12:52:50 PM

9/15/2020 12:52:56 PN

27694

28203

3037

3037

3037

3757

40843105

3092

5456

21090

47653

42297

Chart

H & P

Labs

Record Search

AIMS\_IntraopMedications

baffd0cb-b60c-eb11-910d-005056b4993

bbffd0cb-b60c-eb11-910d-005056b4993

bcffd0cb-b60c-eb11-910d-005056b4993

bdffd0cb-b60c-eb11-910d-005056b4993

beffd0cb-b60c-eb11-910d-005056b4993

bfffd0cb-b60c-eb11-910d-005056b4993

c0ffd0cb-b60c-eb11-910d-005056b4993

c1ffd0cb-b60c-eb11-910d-005056b4993

c2ffd0cb-b60c-eb11-910d-005056b4993

c3ffd0cb-b60c-eb11-910d-005056b4993

c4ffd0cb-b60c-eb11-910d-005056b4993

c5ffd0cb-b60c-eb11-910d-005056b4993

c6ffd0cb-b60c-eb11-910d-005056b4993

c7ffd0cb-b60c-eb11-910d-005056b4993

c8ffd0cb-b60c-eb11-910d-005056b4993

Find value

Administrative

Table View

## Preferences

- The preferences option on the bottom of the left pane lets users turn on/off PHI viewing and deleted record information
- Values marked as 'Artifact' are not shown when the option to not show Deleted data is selected

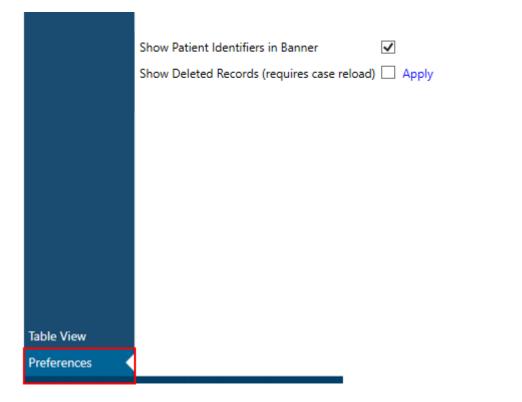

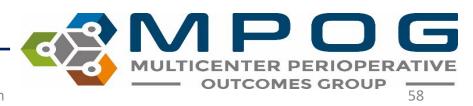

## ACQR "Cheat Sheet"

• Example search strings for flagged case review. Copy and paste into "Record Search." This information can also be found under 'Presets' in the Chart Section. Presets are updated during the MPOG Suite Upgrades. If you are reviewing data and the preset doesn't exist, you can reach out to the Coordinating Center for the search string to use.

### • Glucose Measures:

Glucose | insulin | anesthesia start | anesthesia End | dextrose | diabetes | 50012 | 50304 | 6008 | 50301 | 50443 | 50016 | 50002 | 50011 | 50069 | 50110 | 50211 | 50009 | 10147 | 10233 | 50012 | 50002 | 50304 | 6008 | 50301 | 50443 | 50016 | 50011 | 50069 | 50110 | 50211 | 50009 | 50067

### • Transfusion Measures:

anesthesia start | anesthesia end | HCT | hematocrit | hemoglobin | HGB | Red blood cells | Estimated blood loss | Saline 0.9% | lactated ringers | albumin | platelets | phenylephrine | ephedrine | epinephrine

Contact: support@mpog.zendesk.com

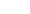

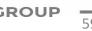